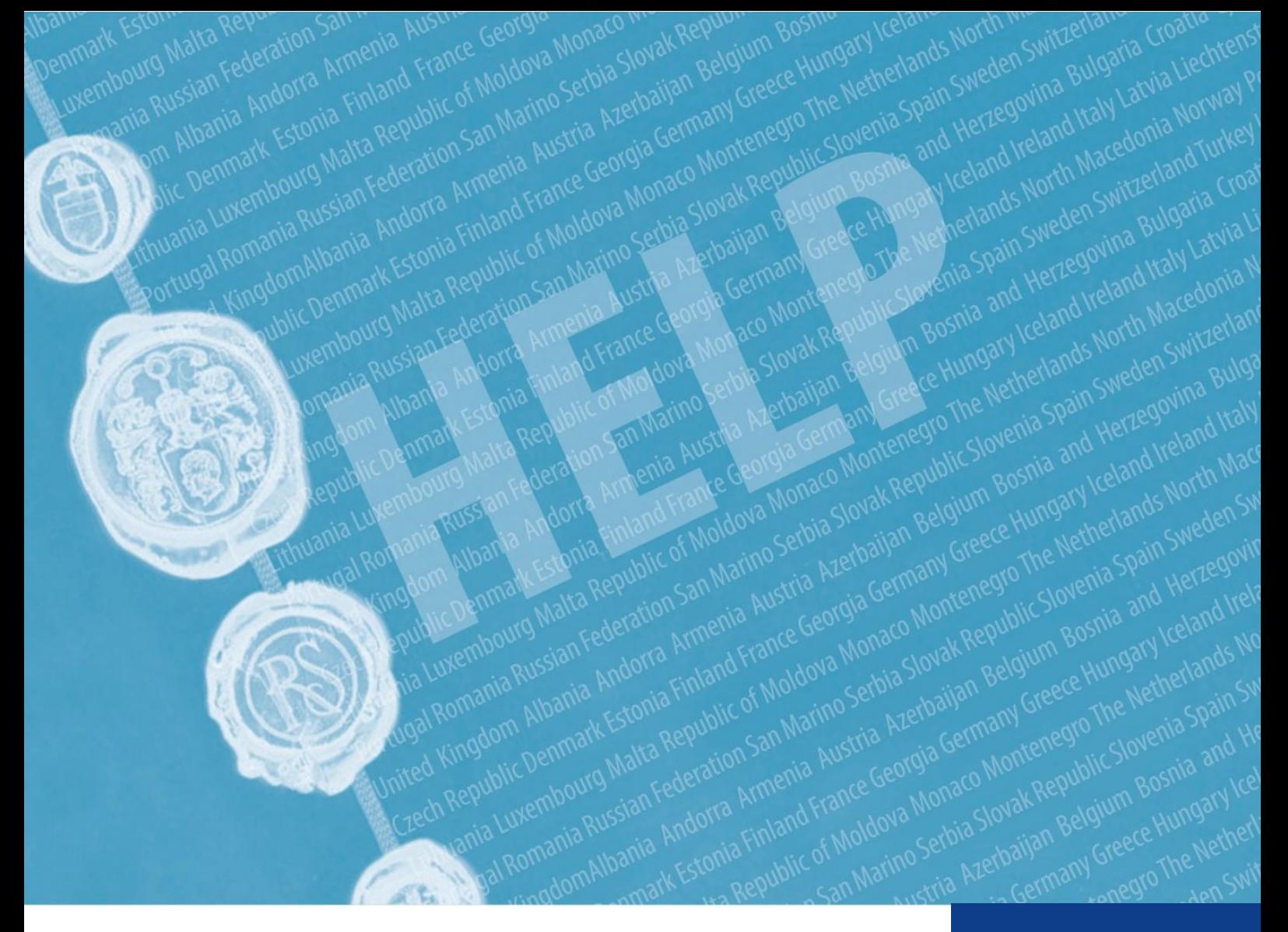

# **METODOLOGIA HELP** FORMARE ÎN DOMENIUL DREPTURILOR OMULUI PENTRU PROFESIONIȘTII DIN **DOMENIUL JURIDIC**

**Consiliul Europei** 

Programul pentru educație în sfera drepturilor omului pentru profesioniștii din domeniul juridic (HELP)

2021

**COUNCIL OF EUROPE** 

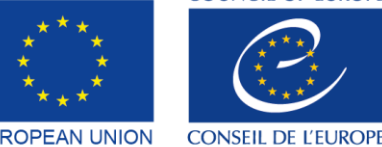

Co-funded by the European Union

> **EUROPEAN UNION**

by the Council of Europe

Co-funded and implemented

# **METODOLOGIA HELP INSTRUIRE ÎN DOMENIUL DREPTURILOR OMULUI PENTRU** PROFESIONIȘTII DIN DOMENIUL **JURIDIC**

Programul pentru educație în sfera drepturilor omului pentru profesioniștii din domeniul juridic (HELP)

2021

**Consiliul Europei** 

## Ghidul HELP privind metodologia de instruire a juristilor în

domeniul drepturilor omului a fost elaborat de Programul HELP al Consiliului Europei și a fost actualizat în 2021 cu sprijinul financiar al Programului de justiție al Uniunii Europene (2014-2020) și al Consiliului Europei prin intermediul Proiectului UE-CoE "HELP în UE II". Opiniile exprimate aici nu pot fi în niciun caz considerate ca reflectând opinia oficială a oricărei părți.

Reproducerea extraselor (până la 500 de cuvinte) este autorizată, cu excepția scopurilor comerciale, atâta timp cât este păstrată integritatea textului, extrasul nu este utilizat în afara contextului, nu oferă informații incomplete sau nu induce în eroare cititorul în ceea ce privește natura, sfera sau conținutul textului. Textul sursă trebuie să conțină întotdeauna o mențiune după cum urmează: "© Consiliul Europei, anul publicării". Toate celelalte solicitări referitoare la reproducerea/traducerea în întregime sau parțială a documentului trebuie adresate Direcției de Comunicații, Consiliul Europei (F-67075 Strasbourg Cedex sau publishing@coe.int).

Restul corespondenței referitoare la această publicație ar trebui să fie adresată Diviziei Naționale de Implementare privind Drepturile Omului, Departamentului de Politică și Cooperare în domeniul Drepturilor Omului, Direcției Drepturilor Omului, Direcției Generale pentru Drepturile Omului și Statului de Drept (help@coe.int).

Machetă și designul copertei: Secretariatul HELP

Editura Consiliului Europei F-67075 Strasbourg Cedex

© Consiliul Europei, martie 2021

# **INTRODUCERE**

#### **DEZVOLTAREA CURSULUI ONLINE**

Selectarea tematicii Selectarea și rolul autorilor cursului Dezvoltarea cursului online Conținutul și formatul cursului

### 2 CURSURI CU TUTORI

#### **TUTORII NAȚIONALI HELP**

- a) Cum poți deveni un tutore național HELP
- b) Selectarea tutorilor naționali HELP

## **PASUL 1 VERSIUNEA NAȚIONALĂ A CURSULUI**

- a) Traducerea în limbile naționale.
- b) Adaptarea la sistemul juridic național și context

## **PASUL 2 IMPLEMENTAREA CURSULUI**

- a) Lansarea cursului Pregătire și organizare Selectarea participanților Evenimentul de lansare
- b) Predarea cursului

### **PASUL 3 EVALUARE ȘI CERTIFICARE**

- a) Evaluare și raportare
- b) Certificare și urmărire a rezultatelor

# 3 CURSURI ÎN FORMAT AUTO-FORMARE

## **CONCLUZII**

## **ANEXĂ**

Tabel - Cum funcționează HELP Cursuri HELP online - concepte de bază

## **INTRODUCERE**

Programul Consiliului Europei de educație în sfera drepturilor omului pentru profesioniștii din domeniul juridic (HELP) este principala platformă educațională a Consiliului Europei (CoE) pentru profesioniștii din domeniul juridic. Principalul său obiectiv este de a consolida capacitatea judecătorilor, avocaților și procurorilor existenți și viitori în toate cele 47 de Statele Membre ale Consiliului Europei și nu numai, pentru a aplica standardele europene în sfera drepturilor omului în activitatea lor zilnică. Acest lucru este realizat prin cursurile online HELP, care acoperă o gama largă de subiecte privind drepturile omului.

Profesioniștii din domeniul juridic, care se află în prima linie de protecție a drepturilor omului, trebuie să cunoască standardele europene în sfera drepturilor omului pentru a le aplica în mod eficient. Prin urmare, aceștia merită o formare de înaltă calitate, pe care o furnizează Programul HELP al Consiliului Europei. Cursurile HELP le permit profesioniștilor din domeniul juridic să protejeze mai bine drepturile omului la nivel național și să rămână la curent cu standardele europene în continuă evoluție și jurisprudența instanțelor europene. Cursurile online HELP pot fi adaptate nevoilor diferite ale țărilor, instituțiilor și profesioniștilor. Din 2015, alți profesioniști sunt din ce în ce mai interesați să acceseze cursurile HELP, precum personalul instantelor, personalul penitenciarelor și de probațiune, practicienii din domeniul sănătății, ombudsmanii sau organizațiile neguvernamentale pentru drepturile omului. Studenții universităților (cu accent pe studenții la drept) sunt, de asemenea, un public țintă evident pentru cursurile online HELP.

Cursurile online HELP sunt cu acces gratuit, interactive, vizuale și practice și acoperă diverse subiecte legate de drepturile omului. Pe lângă Convenția europeană a drepturilor omului (CEDO) și jurisprudența Curții Europene a Drepturilor Omului (CtEDO), HELP acoperă și alte instrumente, precum Carta Socială Europeană (CSE) sau Convențiile CoE în domenii-cheie precum protecția datelor, violența împotriva femeilor etc. De asemenea, cursurile HELP acoperă perspectiva Uniunii Europene (UE) acolo unde este cazul, incluzând Carta Drepturilor Fundamentale a UE și legislația UE și jurisprudența relevantă a Curții de Justiție a UE (CJUE). Cursurile HELP sunt integrate adesea ca o componentă de formare a diverselor proiecte de cooperare ale Consiliului Europei.

**Într-o frază:** HELP dezvoltă și implementează cursuri online cu privire la drepturile omului pentru profesioniștii din domeniul juridic și din alte domenii (ale justiției).

## **MANDATUL HELP**

Mandatul Programului HELP al Consiliului Europei rezultă din Recomandarea (2004)4<sup>1</sup> a Comitetului de Miniștri al Consiliului Europei privind Convenția europeană a drepturilor omului în educația universitară și formarea profesională. Astfel, atât formarea inițială și continuă a judecătorilor, procurorilor și avocaților, cât și educația universitară pentru studenți, legată de Convenția europeană a drepturilor omului, fac parte din mandatul HELP.

Rolul HELP a fost consolidat cu Declarația de la Interlaken din 2010 și Declarația de la Brighton din 2012 adoptate la Conferințele la nivel înalt privind viitorul Curții Europene a Drepturilor Omului, precum și cu Declarația de la Bruxelles din 2015, în urma Conferinței la nivel înalt privind "Implementarea Convenției Europene a Drepturilor Omului, responsabilitatea noastră comună".

În octombrie 2019, Comitetul de Miniștri al Consiliului Europei a adoptat noua Recomandare (2019)5<sup>2</sup> privind sistemul Convenției europene a drepturilor omului în învățământul universitar și în formarea profesională. Recomandarea a fundamentat mandatul HELP și a recunoscut contribuția HELP în creșterea conștientizării cu privire la Convenție. Recomandarea a încurajat statele membre să folosească cursurile HELP și Metodologia HELP.

## **PILONII HELP**

HELP are trei componente, după cum urmează:

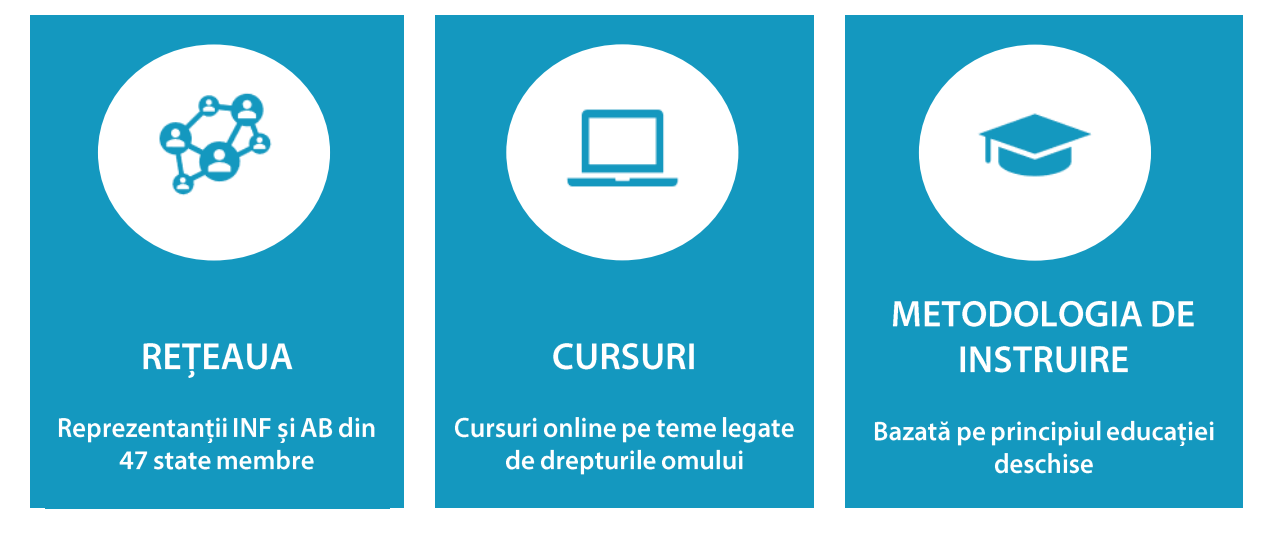

Rețeaua HELP<sup>3</sup> care este unica Rețea Europeană de instituții naționale de formare a ❑ judecătorilor și procurorilor (INF) și Asociații de Barouri pentru avocați (AB) din cele 47 de state membre ale Consiliului Europei (și nu numai).

Reprezentanții INF din Rețeaua HELP sunt așa-numitele Puncte Focale, iar reprezentanții AB sunt numiți Puncte de Informare HELP. Punctele focale și de informare HELP lucrează împreună în cadrul ședințelor Rețelei HELP (de exemplu, Conferința Anuală a Rețelei HELP, HELP în Conferința UE) pentru a evalua nevoile de formare și a discuta dezvoltarea

<sup>&</sup>lt;sup>1</sup> Recomandarea (2004)4 poate fi accesată aici: <u>[https://search.coe.int/cm/Pages/result\\_details.aspx?ObjectID=09000016805dd13a](https://search.coe.int/cm/Pages/result_details.aspx?ObjectID=09000016805dd13a)</u><br><sup>2</sup> Recomandarea (2019)5 poate fi accesată aici: <u>https://search.coe.int/cm/Pages/result\_deta</u>

<sup>3</sup> **Mai multe [informații](https://www.coe.int/en/web/help/help-network) despre rețeaua HELP și membrii acesteia găsiți aici:** <https://www.coe.int/en/web/help/help-network>

materialelor de formare adecvate. De asemenea, actionează în calitate de persoane de contact între Secretariatul HELP și INF sau AB. Aceștia iau periodic legătura cu INF/AB și Secretariatul HELP pentru a coordona lansarea cursurilor HELP pentru judecători, procurori și avocați în țările lor și fac prezentări publice cu privire la Programul HELP și cursurile acestuia în țările lor.

 $\Box$ Cursurile online gratuite HELP cu privire la drepturile omului disponibile pe platforma de învățare online HELP<sup>4</sup>. Cursurile HELP (dezvoltate inițial în limba engleză) pot fi traduse în limbile naționale, adaptate la ordinea juridică națională și lansate cu anumite categorii de profesioniști din domeniul juridic.

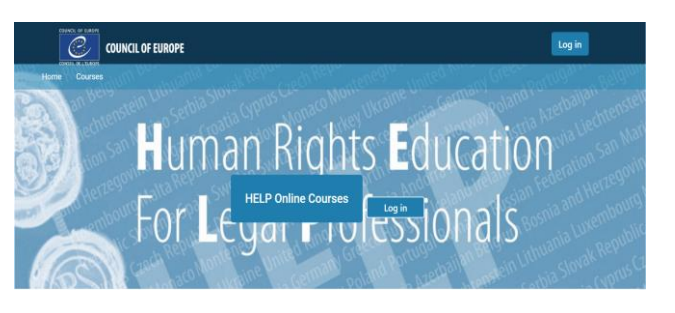

Astfel, cursurile HELP pot fi urmate în două formate distincte:

- învățare individuală (acces gratuit pe platforma HELP) sau F
- cu tutori în grupuri organizate în cooperare cu INF (Instituțiile Naționale de Formare)/AB (Asociațiile Barourilor) sau universități.

O metodologie de instruire în domeniul drepturilor omului pentru profesioniștii  $\Box$ din domeniul juridic și alți profesioniști și studenți universitari. Metodologia HELP și folosirea învățării online țin cont de presiunea importantă pe care timpul o pune asupra profesioniștilor din domeniul juridic în activitatea lor zilnică Valoarea sa adăugată este că cursurile sunt elaborate personalizat, satisfăcând nevoile specifice de formare ale cursanților și ritmul individual de învățare. Pe scurt, acest lucru permite flexibilitate pentru participanți. Utilizarea învățării online constituie, de asemenea, o modalitate rentabilă de a ajunge la cât mai mulți profesioniști din domeniul juridic în cât mai multe state membre posibil.

## **SECRETARIATUL HELP**

Secretariatul HELP este responsabil pentru armonizarea metodologiei în cadrul tuturor activităților care implică utilizarea cursurilor HELP, inclusiv formarea tutorilor HELP. Acesta asigură de asemenea funcționarea Rețelei HELP prin menținerea contactelor regulate stabilite cu punctele focale (pentru judecători și procurori) și punctele de informare (pentru avocați) din instituțiile partenere, susținând în același timp dezvoltarea și lansarea cursurilor de învățare la distanță și actualizarea regulată a materialelor disponibile pe platforma HELP. Toate materialele HELP sunt online, gratuite și accesibile tuturor celor care își creează un cont pe platforma HELP. Dacă o INF sau o AB dorește să lanseze un curs online pe oricare dintre subiectele disponibile, Secretariatul HELP oferă sprijin în organizarea cursului, precum și

<sup>&</sup>lt;sup>4</sup> Platforma de învătare online HELP poate fi accesată la următorul link: http://help.elearning.ext.coe.int/

materialele de formare și mediul de învățare. În plus, Secretariatul HELP asigură sinergii și cooperare cu organizații internaționale implicate de asemenea în formarea în domeniul drepturilor omului, parteneri relevanți la nivel internațional și alți furnizori de formare internațională, entități de monitorizare și standardizare ale Consiliului Europei etc. (Agențiile ONU, OÎCDO, OSCE, BIDDO, ADF, REFJ, CCBE etc.).

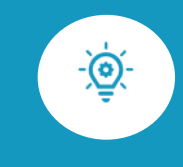

Acest Ghid este o prezentare pas cu pas a metodologiei de instruire HELP pentru dezvoltarea și implementarea cursurilor online HELP. Vă va trece toate etapele principale ale metodologiei HELP, cu explicații practice și exemple.

Obiectivul principal al instruirii HELP este de a dezvolta și implementa cursuri luând în considerare nevoile beneficiarilor și circumstanțele existente. Prin urmare, metodologia HELP poate fi uneori implementată într-un mod flexibil, adaptat la condiții specifice.

# **ETAPE**

Primul capitol al acestui ghid se referă la dezvoltarea Modelului de curs, care este principalul curs online HELP pe un anumit subiect, dezvoltat în limba engleză de un Grup de Lucru internațional, susținut și coordonat de Secretariatul HELP al Consiliului Europei (1).

Al doilea capitol explică diferitele etape ale dezvoltării și implementării Cursurilor cu tutori (2).

În afară de cursurile care sunt implementate pentru un anumit grup de profesioniști, există întotdeauna posibilitatea învățării individuale. Cursurile în format auto-formare sunt disponibile oricărui utilizator care are un cont pe platforma HELP. Această chestiune este abordată în capitolul al treilea (3).

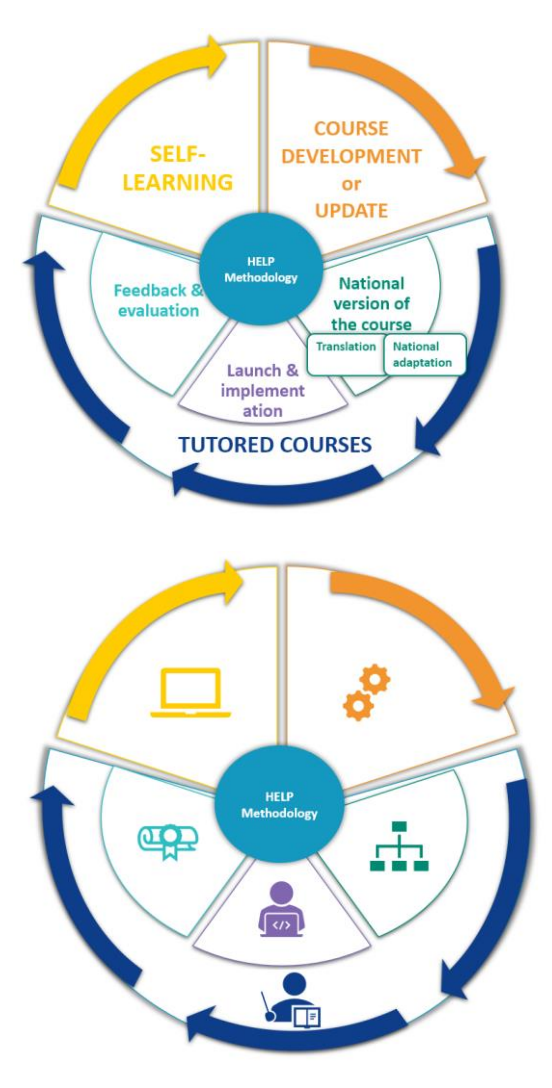

# **1. DEZVOLTAREA CURSULUI ONLINE**

**SELECTAREA TEMATICII** 

SELECTAREA ȘI ROLUL AUTORILOR CURSULUI

**DEZVOLTAREA CURSULUI ONLINE** 

**CONȚINUTUL ȘI FORMATUL CURSULUI** 

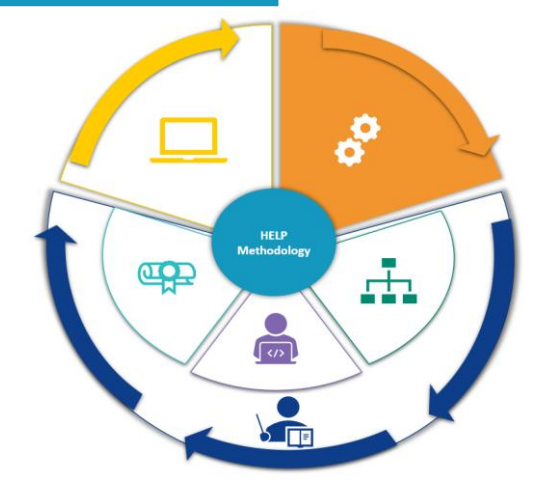

Acest capitol va explica procesul de dezvoltare a unui curs online HELP. Pașii relevanți includ selectarea subiectului cursului, selectarea autorilor cursului și a echipei care va contribui la redactarea acestuia, precum și a diferitelor etape ale construirii cursului. Formatul și conținutul general al unui model de curs sunt, de asemenea, abordate aici.

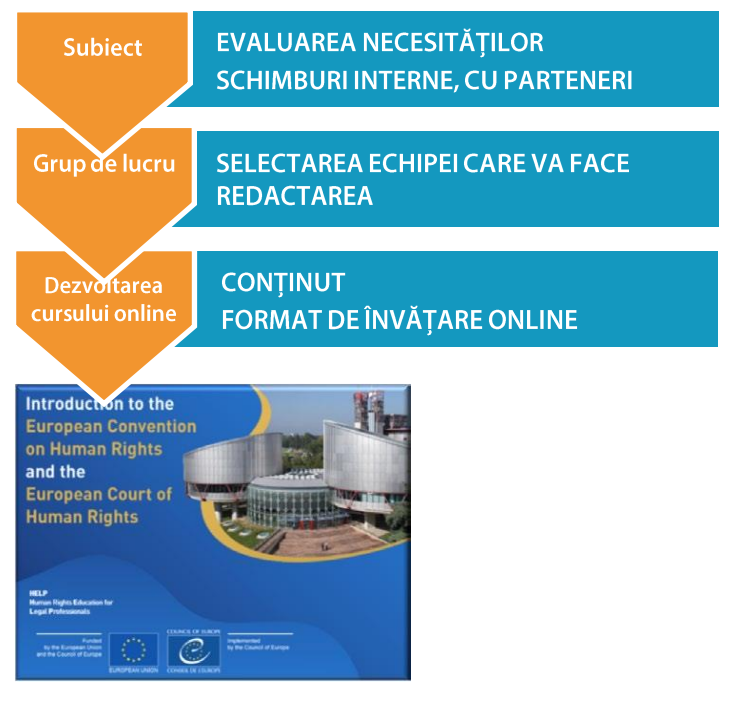

### Cursul online HELP este dezvoltat în limba engleză și este pus la dispoziție în platforma HELP (care este bazată pe Moodle).

Cursul poate fi utilizat de către persoane în format auto-formare sau de către instituțiile naționale de formare (INF) sau AB (asociațiile barourilor) care doresc să implementeze cursul HELP în propria țară și în limba lor națională (odată ce este tradus). Cursul poate fi utilizat și pentru activități de formare multinațională HELP adresate grupurilor mixte de profesioniști din domeniul juridic din diferite țări, limba engleză fiind în mod normal limba de lucru.

# **SELECTAREA TEMATICII**

Secretariatul HELP abordează noi subiecte privind drepturile omului pe baza nevoilor și provocărilor din Europa. În cadrul Conferintei anuale HELP, Reteaua dezbate necesitătile instituțiilor naționale și ale juriștilor lor în ceea ce privește instruirea în domeniul drepturilor omului. Secretariatul HELP ține legătura constantă nu doar cu membrii Rețelei, dar și cu alte organizații internaționale, partenerii HELP și alte entități din cadrul CoE.

Concluziile și recomandările organismelor de monitorizare ale Consiliului Europei, care evidențiază domeniile în care sunt necesare îmbunătățiri, sunt luate în considerare sistematic pentru identificarea subiectelor. Atunci când se stabilește necesitatea de instruire și înainte de a decide asupra tematicii asupra căreia ar trebui să fie concepută instruirea, se efectuează o

evaluare pentru a asigura coordonarea eforturilor între toate părțile implicate, cu scopul de a evita dublarea cursurilor de instruire sau a materialelor deja existente. Cursul de instruire elaborat trebuie să aibă o valoare adăugată pentru a fi eficient și relevant pentru "cursant".

## **SELECTAREA ȘI ROLUL AUTORILOR CURSULUI**

Odată ce este identificată tematica noului model de curs, Secretariatul HELP continuă cu organizarea fazei de dezvoltare a conținutului. Cursurile HELP sunt elaborate în principal de experți pe tema respectivă (în funcție de complexitatea subiectului/durata cursului, aproximativ patru experți), dintre care unul preia rolul de coordonator. Componența Grupului de Lucru (GL) însărcinat cu dezvoltarea modelului de curs include în mod regulat reprezentanți ai entităților relevante ale CoE, ale CtEDO și ale altor organizații internaționale (UE, ICNUR, OSCE). Este important de menționat că este preferabil să existe un reprezentant al fiecărei categorii de profesioniști în domeniul juridic în GL.

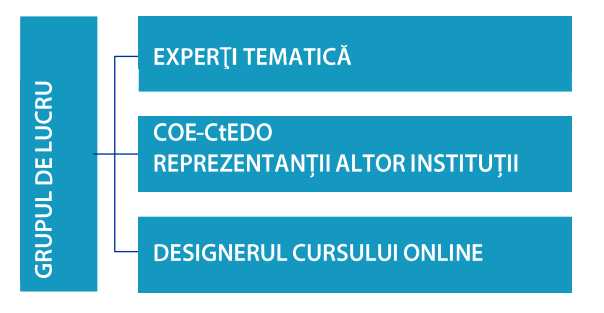

Autorii cursului trebuie să participe la redactarea modelului de curs până la datele limită stabilite, în conformitate cu sarcinile repartizate între membrii GL. Pe lângă conținutul cursului, aceștia sunt invitați să prezinte o listă de resurse suplimentare selectate, obiectivele de învățare pentru fiecare modul (secțiuni care abordează o sub-temă), o listă de întrebări-test (de exemplu, de tip adevărat sau fals, cu variante de răspuns etc.), precum și link-uri la site-uri externe si instrumente multimedia relevante pentru tematică. Autorii cursurilor trebuie să construiască și să mențină o relație de lucru strânsă cu ceilalți membri ai GL pentru a asigura comunicarea regulată între ei și pentru a face schimb de materiale de formare.

În plus, membrul GL însărcinat să acționeze în calitate de **coordonator GL** este responsabil cu supravegherea și armonizarea fazei de dezvoltare a conținutului. Cu alte cuvinte, primește contribuțiile celorlalți membri, le citește și le comentează pentru a le face coerente în ceea ce privește conținutul, stilul și formatul. Mai mult, colaborează cu designerul cursului de învățare online la sfârșitul fazei de dezvoltare a conținutului pentru a facilita construirea versiunii interactive a cursului. Secretariatul HELP trebuie să primească periodic actualizări cu privire la progresul procesului de elaborare.

# **DEZVOLTAREA CURSULUI**

Autorii cursului trebuie să participe la cel puțin trei reuniuni ale GL care au loc la intervale de cel puțin două luni. Chiar dacă numărul acestora poate fi adaptat ulterior, în cazul în care se consideră necesară o reuniune suplimentară, intervalul este planificat în prealabil în functie de volumul cursului. Deoarece tematica cursurilor este strâns legată de mandatul CoE, reprezentanții diferitelor entități CoE sunt invitați să participe la faza de dezvoltare a conținutului.

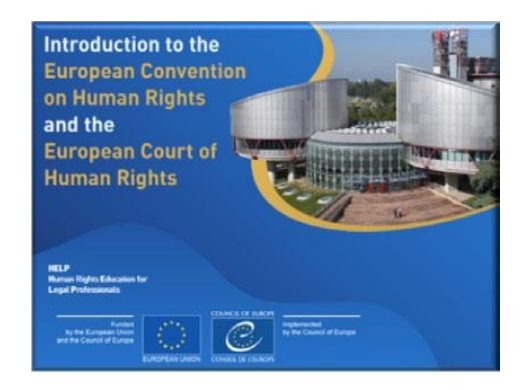

Implicarea lor variază de la participarea la reuniunile GL până la elaborarea unui modul sau revizuirea materialelor de instruire. Mai mult, designerul cursului online participă la ședințe pentru a discuta cu alți membri ai GL despre reprezentarea vizuală și formatul interactiv al cursului.

În medie, un curs HELP este dezvoltat în 12 luni. Deși reuniunile GL sunt esențiale în faza de dezvoltare a conținutului, consultanții trebuie să își îndeplinească obligația de redactare în principal în perioadele dintre ședințe.

#### Înainte de prima reuniune a GL

Cu toate că în cadrul primei reuniuni se realizează o prezentare generală a Programului HELP, buna practică prevede transmiterea membrilor GL în prealabil a link-ului la pagina web HELP și încurajarea lor să-și creeze un cont pe platforma de formare online. Aceasta le va permite să se familiarizeze cu programul și instrumentele sale.

Membrilor GL li se oferă informații detaliate despre curs, obiectivele sale și rezultatele scontate. În acest scop, unele materiale de referință pot fi colectate și/sau redactate și distribuite înainte de reuniune. GL va fi înscris pe o pagină de colaborare pe platforma de învătare online, unde sunt stocate toate documentele și materialele. De asemenea, această pagină a GL este utilizată pentru a urmări progresul dezvoltării cursului. Pagina este accesibilă doar membrilor GL, Secretariatului HELP și tuturor celor care ar putea fi implicați în faza de dezvoltare a conținutului.

#### Prima reuniune a GL

Scopul primei reuniuni a GL este de a prezenta membrii și de a-i iniția în Programul HELP și metodologia sa de instruire. Consultanții trebuie să stabilească de comun acord:

- $\Box$ obiectivele de învățare generale ale cursului,
- $\Box$ primul proiect de structurare a curriculei,
- $\Box$ formatul cursului,
- $\Box$ repartizarea sarcinilor și stabilirea calendarului și termenelor-limită.

Proiectele vor fi pregătite în modele (format Storyboard) furnizate de Secretariatul HELP și distribuite pe pagina GL. Între prima și a doua reuniune, experții vor pregăti primul proiect al cursului, completând aceste modele cu textul necesar care va apărea în curs, precum și orice alt material (de exemplu, imagini, videoclipuri, linkuri etc.) care vor fi incluse în curs. În timp ce lucrează la proiecte, experții trebuie să aibă o reprezentare vizuală a modului în care va arăta cursul la final.

#### **A doua reuniune a GL**

A doua reuniune a GL vizează prezentarea proiectelor realizate (scenarii în format Storyboard) și dezbaterea oricăror modificări. Membrii GL discută, de asemenea, despre formatul cursului, adică aspectele interactive (exerciții interactive, evaluare etc.), prezentarea vizuală (fotografii, linkuri, videoclipuri) și orice resurse complementare care trebuie incluse. Pe baza acestor discuții, designerul cursului online va construi ulterior versiunea interactivă a cursului.

#### **A treia reuniune a GL**

A treia reuniune a GL se concentrează pe revizuirea și aprobarea conținutului și formatului cursului. Consultanții se asigură că toate modificările sugerate în cadrul reuniunii GL anterioare sunt încorporate. Câteva săptămâni mai târziu, ei trimit Secretariatului HELP versiunea finală a cursului. Designerul cursului online va pregăti și trimite ulterior versiunea online a cursului. Cu alte cuvinte, va converti scenariile din modelele de Storyboard într-o versiune online a cursului, care se numește **SCORM** (a se vedea mai jos).

### **A patra reuniune (axată pe proiectarea cursului de învățare online)**

Odată finalizată faza de dezvoltare a conținutului, coordonatorul GL participă împreună cu designerul cursului online la realizarea scenariului ilustrat. Scopul acestei reuniuni este de a revizui versiunea online deja produsă de designerul cursului de învățare online și de a finaliza materialul pe baza indicațiilor coordonatorului și a Secretariatului HELP.

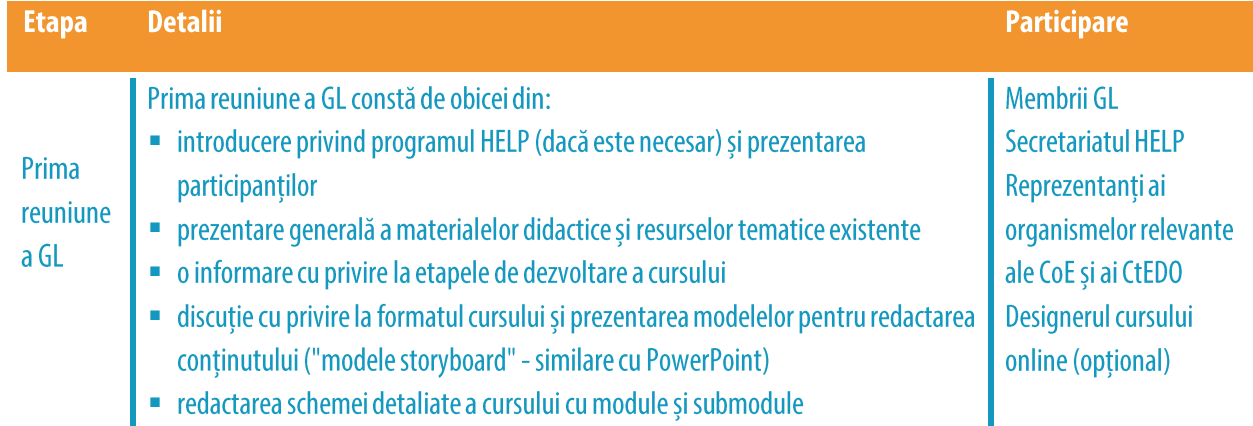

În tabelul următor veți găsi mai multe detalii despre reuniunile GL:

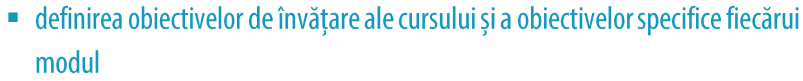

- distribuirea muncii, rolurilor și sarcinilor
- lista de lucru pentru următoarea reuniune (inclusiv termenele limită)

Între prima și a doua reuniune a GL, membrii GL vor produce primul proiect al modulelor sau părților de care sunt responsabili. Proiectele trebuie încărcate pe pagina GL înainte de a doua reuniune a GL (ideal cu cel puțin o săptămână înainte) pentru consultare de către alți membri GL și colectarea de comentarii și sugestii.

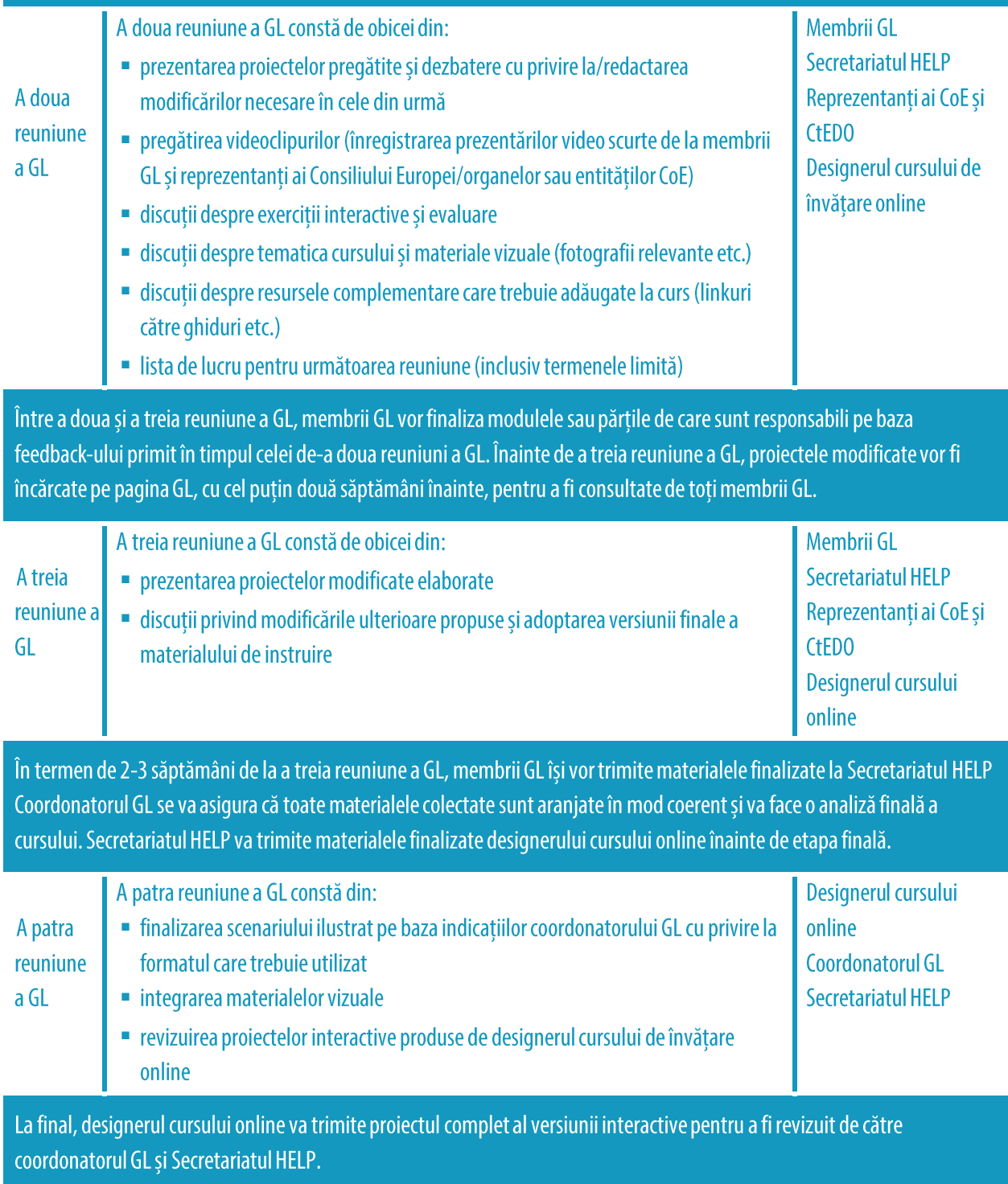

## **CONTINUTUL SI FORMATUL MODELULUI DE CURS**

Modelele de curs HELP oferă instruire de înaltă calitate cu privire la standardele și bunele practici internaționale și europene privind drepturile omului. Acestea sunt interactive, vizuale și practice. Acestea conțin materiale utile privind cadrul juridic și jurisprudența internațională și europeană (de exemplu, jurisprudența CtEDO și CJUE), studii de caz, sfaturi practice pentru profesioniști și explicații utile cu privire la modul de invocare sau implementare a principiilor și standardelor privind drepturile omului.

Modelele de curs HELP sunt dezvoltate în format SCORM, care arată ca o secvență interactivă de ecrane. SCORM înseamnă "Model de referință pentru obiectul de conținut partajabil". Pe platforma de învățare online HELP, îl puteți recunoaște după această pictogramă:

SCORM este un standard recunoscut la nivel international pentru dezvoltarea educației online care asigură compatibilitatea cu toate sistemele de gestionare a învățării. Modelul de curs HELP este elaborat în limba engleză. Apoi este tradus în mai multe alte limbi, dar conținutul său în toate limbile este identic (ca traducerea unui manual). Modelul de curs poate fi modificat doar de către Secretariatul HELP. Atât modelul de curs, cât și versiunile sale traduse sunt disponibile pentru toți utilizatorii pe platforma de învățare online HELP, pentru învățare individuală.

Cursurile HELP sunt de obicei compuse din mai multe module, adică secțiuni care abordează sub-teme. Modulele pot fi luate ca parte a unui curs HELP complet (de exemplu, cursul HELP privind protecția datelor și drepturile de confidențialitate) sau individual (de exemplu, modulul pe suporturi din cadrul cursului HELP privind protecția datelor și drepturile de confidențialitate). Toate modulele conțin obiective specifice de învățare care ar trebui utilizate atât de formatori, cât și de cursanți, care ajută la asigurarea clarității cu privire la scopurile cursului. Obiectivele de învățare se referă, de exemplu, la cunoștințele, abilitățile, atitudinile și valorile pe care se așteaptă să le dezvolte cursanții până la sfârșitul fiecărui modul. Toate cursurile HELP sunt interactive și, în afară de text, pot conține materiale interactive, cum ar fi: întrebări, imagini, videoclipuri, linkuri etc.

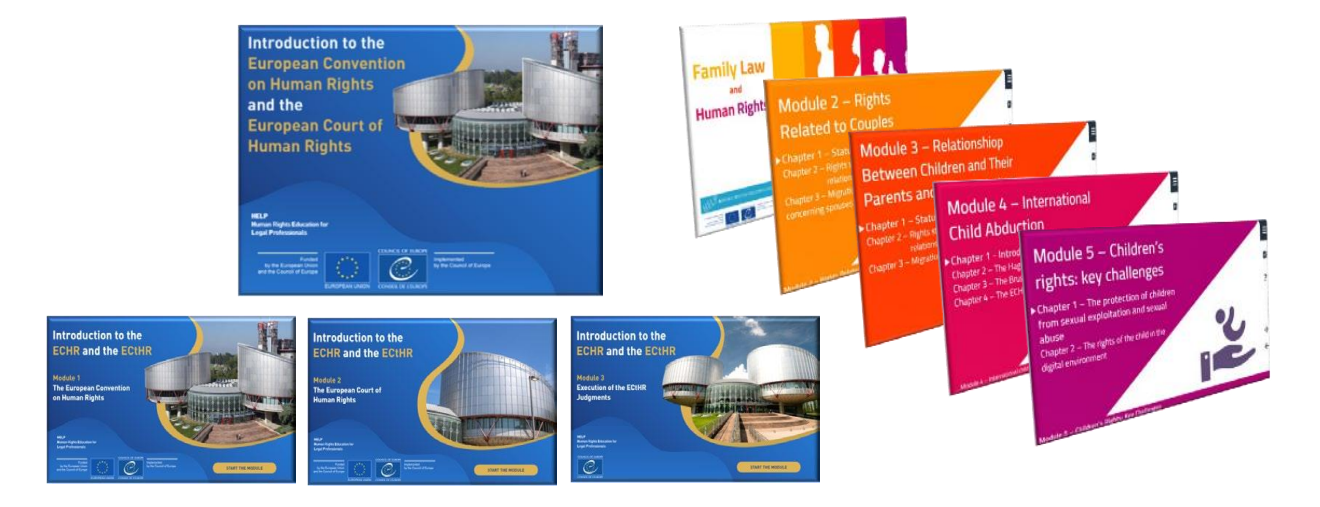

 $\Box$ 

Durata totală a unui curs HELP depinde de numărul de module pe care le contine, dar se recomandă, în general, să mențineți cursul la un timp de studiu de maximum 12 ore, luând în considerare constrângerile de timp cu care se confruntă profesioniștii din domeniul juridic. În medie, cursanții ar trebui să dedice 1-2 ore fiecărui modul.

> Când sunt lansate în format cu tutori, cursurile HELP sunt de obicei propuse într-un interval de timp de 2-4 luni, cu aproximativ două săptămâni dedicate fiecărui modul într-un ritm de 1-2 ore de timp de studiu pe săptămână. Aceasta nu include lecturi suplimentare, ci toate materialele obligatorii și

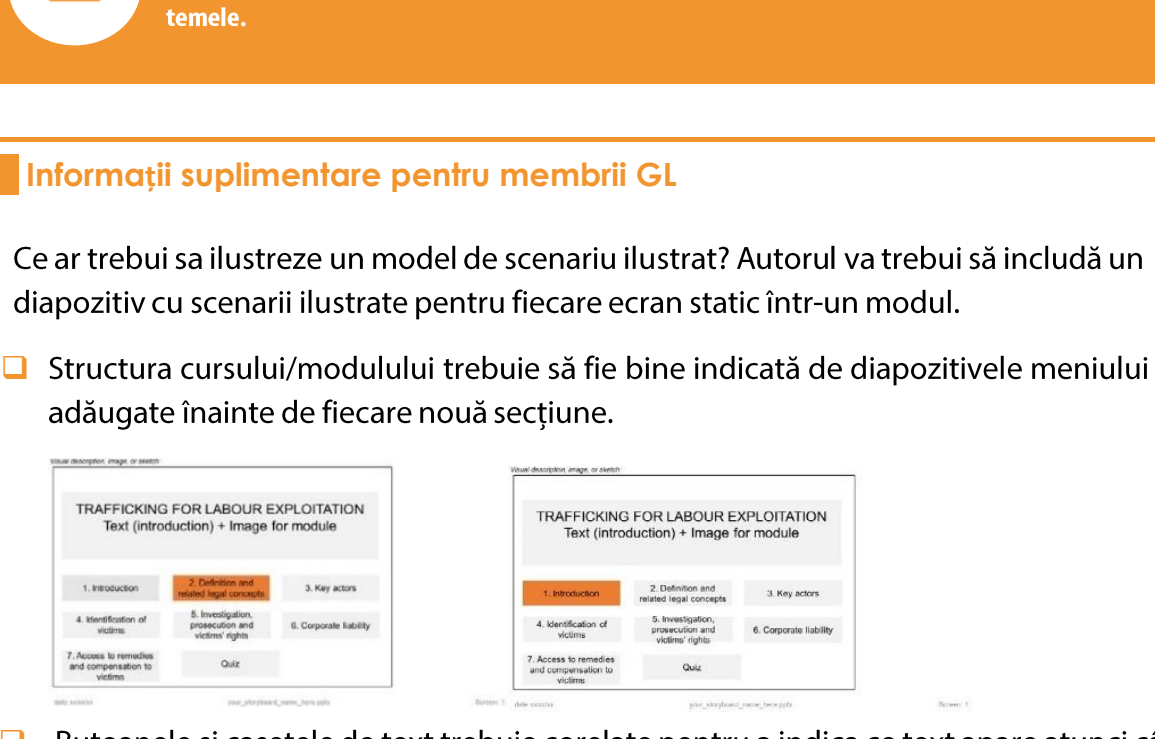

Butoanele și casetele de text trebuie corelate pentru a indica ce text apare atunci când se va face clic pe un buton în cursul online.

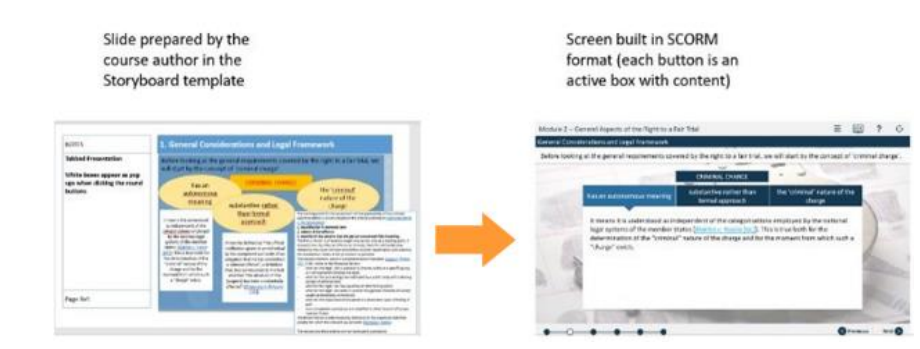

Când redactați întrebări de testare, ar trebui să indicați răspunsurile corecte/incorecte  $\Box$ și să includeți casete de text cu feedback-ul care va apărea atunci când s-a răspuns la o întrebare. Ar trebui să ilustrați feedbackul corect și incorect.

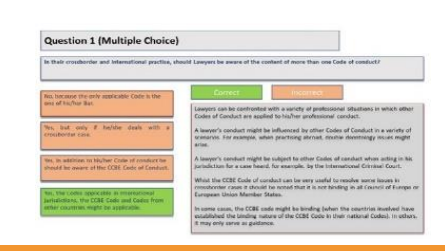

#### **PUNCTE CHEIE**

- Secretariatul HELP selectează tematica cursului HELP pe baza nevoilor și provocărilor la nivel european.
- Apoi selectează experții care vor dezvolta acest curs, de foarte multe ori cu participarea reprezentanților diferitelor entități CoE și din alte instituții internaționale.
- $\Box$ Experții, reprezentanții organelor CoE, designerul cursului online și Secretariatul HELP discută și revizuiesc conținutul, stilul și formatul cursului la în cadrul grupului de lucru.
- Coordonatorul grupului de lucru este responsabil pentru asigurarea coerenței  $\Box$ cursului.
- Cursul HELP este redactat în limba engleză și poate fi apoi tradus în alte limbi.  $\Box$
- A Materialul de curs, care este produs de consultanți, este transformat într-un format de învățare online numit SCORM. Cursurile HELP sunt compuse din mai multe module și, în afară de textul lor, conțin materiale interactive care permit cursanților să aprofundeze, să-și îmbunătățească și să își verifice cunoștințele și abilitățile.

# 2. CURSURI CU TUTORI

# TUTORII NAȚIONALI HELP

Cum poți deveni un tutore național HELP Selectarea tutorilor naționali HELP

# PASUL 1 VERSIUNEA NAȚIONALĂ A CURSULUI

Traducerea în limbile naționale. Adaptarea la sistemul juridic național și context

# **PASUL 2 IMPLEMENTAREA CURSULUI**

Lansarea cursului Pregătire și organizare Selectarea participanților Evenimentul de lansare Predarea cursului

# **PASUL 3 EVALUARE ȘI CERTIFICARE**

Evaluare și raportare Certificare și urmărire a rezultatelor

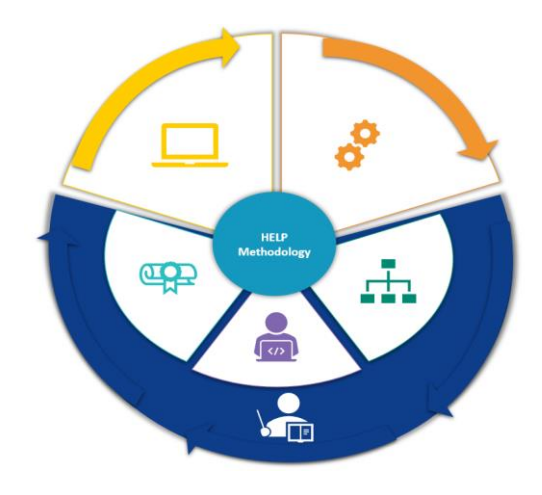

Spre deosebire de cursurile cu învățare individuală, care pot fi urmate individual, cursurile cu tutori sunt livrate grupurilor selectate și sunt organizate în cooperare cu INF (Instituțiile Naționale de Formare)/AB (Asociațiile Barourilor) sau cu universitățile. Există trei etape aplicate cursurilor cu tutori, și anume:

- $\Box$  dezvoltarea versiunii naționale,
- $\Box$  lansarea și implementarea cursului și
- $\Box$  evaluarea cursului.

Tutorii naționali HELP joacă un rol-cheie în toate cele trei etape.

# **TUTORII NAȚIONALI HELP**

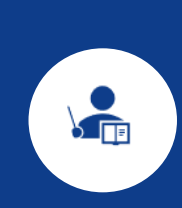

Tutorii naționali HELP sunt actori-cheie în procesul de implementare a cursului HELP pentru grupurile de profesioniști din domeniul juridic în colaborare cu INF și AB, precum și pentru studenții universităților. Tutorii corectează traducerea națională a cursului HELP (SCORM), elaborează adaptarea națională a cursului și au un rol important în implementarea și evaluarea cursului. Această secțiune va explica modul în care tutorii HELP sunt certificați și selectați, iar secțiunile următoare vor analiza pașii care trebuie urmați pentru cursurile cu tutori.

## a) Cum poți deveni un tutore național HELP

Un profesionist poate deveni tutore HELP certificat de CoE după finalizarea cu succes a unei sesiuni HELP de formare a formatorilor (FF), care este organizată de Secretariatul HELP. Sesiunile FF oferă viitorilor tutori HELP abilitățile tehnice pentru a implementa un curs HELP cu tutori pe platforma de învățare online HELP, în conformitate cu Metodologia de Instruire HELP.

Participanții la cursurile HELP pentru FF sunt selectați împreună cu membrii Rețelei HELP, și anume de către INF pentru judecători și procurori și Asociațiile de Barouri, pe baza expertizei lor profesionale, de preferință ca personal sau formatori obișnuiți în cadrul INF/AB. Sesiunile FF pot fi multinaționale sau naționale. Sesiunile multinaționale au loc de obicei la Strasbourg, adunând participanți din diferite țări. Sesiunile multinaționale FF sunt organizate în limba engleză; astfel, participanții ar trebui să cunoască foarte bine limba engleză. Sesiunile FF naționale sunt organizate la nivel de țară și se adresează membrilor INF și AB naționale.

Participanții selectați primesc o sesiune de instruire de o zi și jumătate, în care dobândesc o înțelegere deplină a rolului formatorilor în cursurile naționale cu tutori și învață cum să folosească platforma HELP (Moodle). În special, ei învață cum să pregătească pagina cursului național folosind metodologia HELP, precum și materialele cursului, instrumentele și resursele disponibile pe platforma de învățare online și tehnicile interactive de instruire (cum să încarce materiale, resurse, multimedia; cum să creeze și să utilizeze un forum, test, studiu de caz; cum să monitorizeze activitatea participanților etc.). Pentru a obține Certificatele de Tutore HELP, li se dă o temă pe care trebuie să o depună până la un termen stabilit, de obicei la o lună după sesiunea FF.

Participanții de succes la sesiunile FF sunt certificați de Programul HELP și sunt adăugați la un grup de tutori HELP certificați în țările lor, care este disponibil pe site-ul HELP.

### **b) Selectarea tutorilor naționali HELP**

Selectarea tutorelui național care va fi responsabil pentru adaptarea și implementarea cursului HELP se face, în principiu, de către INF și AB din *grupul de tutori HELP certificați* menționat mai sus, disponibil în fiecare țară. Selecția ar trebui să se bazeze pe tema specifică a cursului, disponibilitatea tutorilor, expertiza și experiența acestora, profilul grupului țintă etc. și poate fi finalizată în orice moment înainte de faza versiunii naționale. INF și AB pot consulta Secretariatul HELP pentru consiliere cu privire la selectarea tutorilor naționali. În cazul unui curs multinațional, tutorele poate fi numit de către Secretariatul HELP. Tutorii pot fi plătiți pentru implementarea unui curs pentru instituția lor (INF/Barou/Societatea de Avocați) în cadrul unui proiect de cooperare CoE sau de către instituție însăși.

Dacă o INF sau AB identifică un expert național adecvat care nu este un tutore HELP certificat, acestea ar trebui să se consulte cu Secretariatul HELP pentru a analiza dacă acel expert se poate alătura următoarei sesiuni de Formare a Formatorilor (FF) pentru a deveni un tutore HELP certificat. Există, de asemenea, posibilitatea de a angaja un expert național, care nu este un tutore certificat HELP, pentru a fi colabora în calitate de co-tutore împreună cu un tutore certificat HELP. În acest caz, ambii tutori împart taxa.

# PASUL 1: VERSIUNEA NAȚIONALĂ A CURSULUI

Fiecare versiune națională a cursului va fi dezvoltată pe o pagină specifică și restricționată a cursului în platforma HELP, deschisă de Secretariatul HELP. Această pagină a cursului va contine:

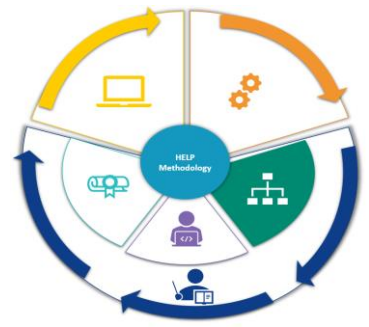

- □ cursul online tradus în limba națională, adică traducerea literală a unui model de curs online HELP în limba națională (în format pachet SCORM) și
- □ adaptarea națională adăugată de tutorele național, adică materiale și resurse suplimentare legate de ordinea și practica juridică națională (de exemplu, legile și jurisprudența națională, articole, videoclipuri, exerciții practice etc.).

Astfel, versiunea națională a unui curs HELP (realizată pe o pagină HELP) conține:

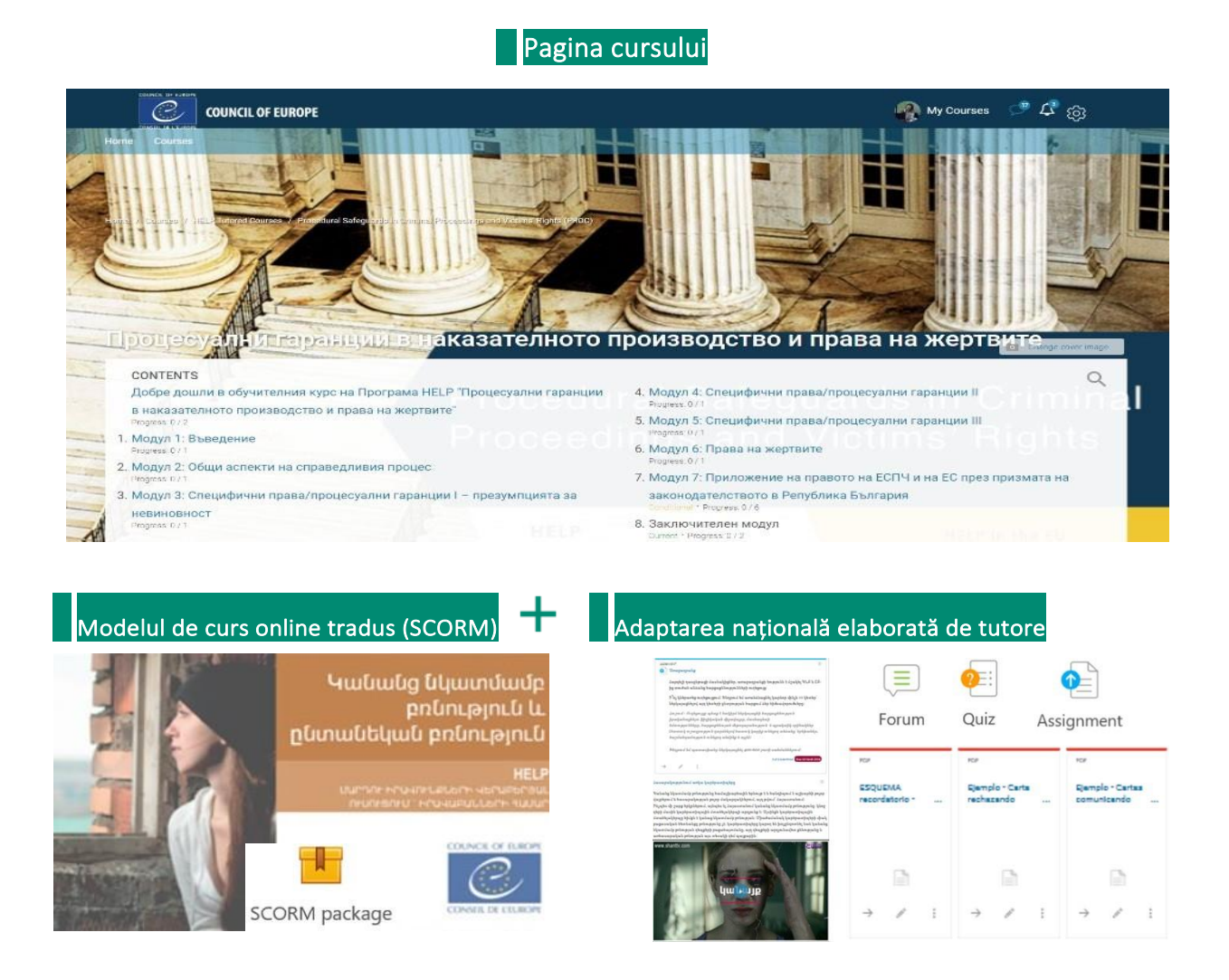

Versiunea națională a unui curs HELP poate fi utilizată fie pentru instruirea cu tutori pentru un anumit grup național de profesioniști, fie pentru învățare individuală odată ce versiunea națională a fost deja testată într-o țară și este transferată la secțiunea de învățare individuală (deschisă) a platformei. Pot exista fie o singură versiune națională a unui curs HELP, fie versiuni diferite, destinate diferiților profesioniști din justiție. Astfel, de exemplu, poate exista o versiune națională pentru procurori, judecători, avocați și o altă versiune pentru ofițerii de penitenciare din aceeași țară.

### **a) Traducerea în limbile naționale.**

Datorită barierelor lingvistice previzibile, instruirea pentru profesioniștii din domeniul juridic poate fi mai eficientă dacă este oferită în limba națională. De aceea, cursurile HELP sunt traduse în mai multe limbi. Versiunea tradusă a unui curs HELP este construită într-un format SCORM, similar cursului-model.

Conținutul cursului HELP tradus este în mod identic. Orice videoclipuri care sunt încorporate în curs sunt, în principiu, disponibile numai în limba engleză. Cu toate acestea, transcrierile și subtitrările acestor videoclipuri sunt traduse în limba națională.

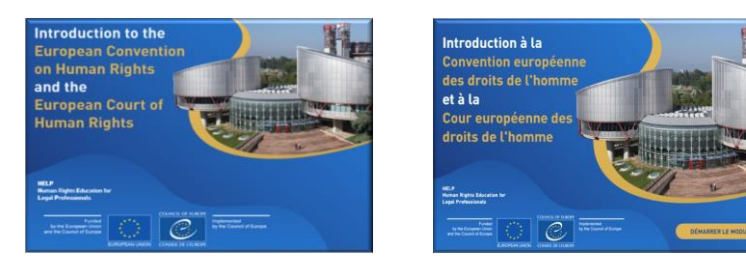

Odată finalizat, cursul este trimis pentru traducere. Timpul necesar pentru finalizarea unei traduceri de bună calitate variază în funcție de diferiți factori, cum ar fi volumul și complexitatea cursului. Odată primite traducerile, tutorele național care va implementa pentru prima dată cursul în tara respectivă va continua cu un control al calitătii; acesta va corecta traducerea cursului HELP pentru a verifica acuratețea acesteia și pentru a se asigura că folosește terminologia juridică corectă și noțiuni care sunt înțelese și utilizate în sistemul juridic național.

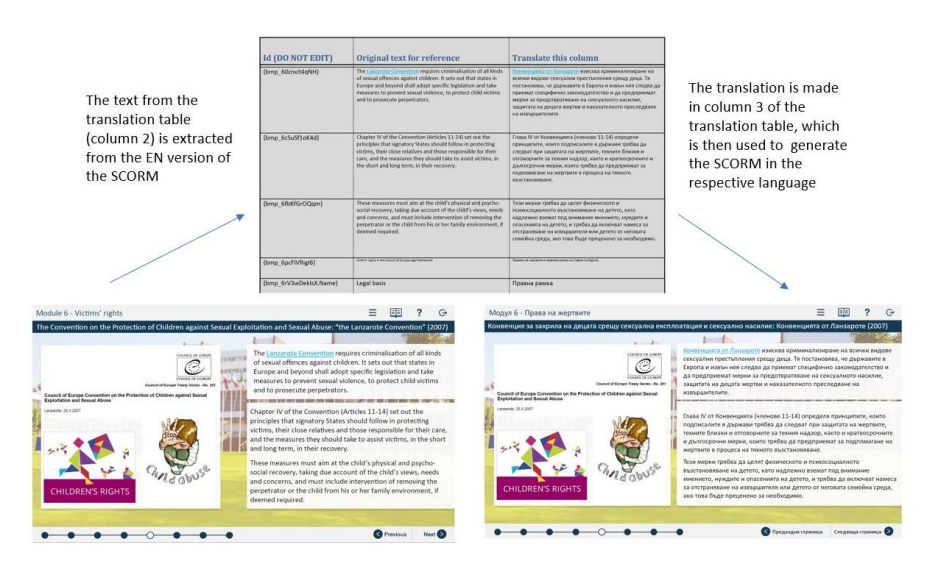

#### **Informații suplimentare cu privire la traducere și corectură**

Un tabel compus din trei coloane este extras din SCORM (versiunea interactivă) și este trimis traducătorilor. Prima coloană conține informațiile necesare pentru designerul cursului online, a doua - textul original pentru referință (în limba engleză) și a treia coloană este locul în care trebuie inserată traducerea.

Prima și a doua coloană ar trebui să rămână intacte și nu ar trebui modificate. La inserarea traducerii, formatul textului din coloana a 3-a trebuie să urmeze exact formatul textului din coloana a 2-a (același font, aceeași dimensiune, aceeași culoare). Prin inserarea traducerii în coloana din dreapta, textul poate fi încărcat automat în format online de către designerul cursului de învățare online sau de către Secretariatul HELP.

La efectuarea verificării calității (corectare), tutorele național nu ar trebui să adauge niciun text sau comentarii suplimentare. Orice modificare ar trebui făcută direct în text sau cu opțiunea de urmărire a modificărilor (track changes).

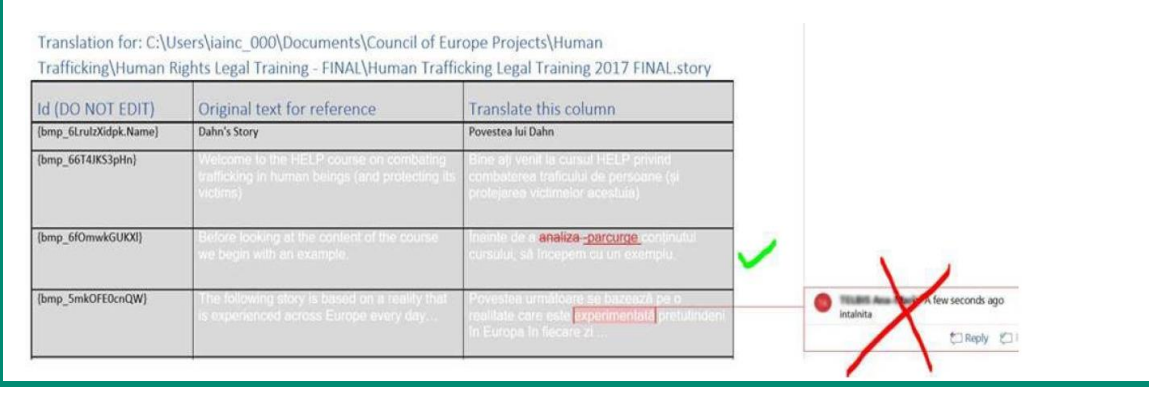

### **b) Adaptarea la sistemul juridic național și context**

Secretariatul HELP poate identifica, în consultare cu INF (Instituțiile Naționale de Formare) și AB (Asociațiile Barourilor), nevoile de formare ale unei anumite profesii (de exemplu, judecători) într-o anumită zonă.

Există mai multe moduri prin care partenerul național poate identifica cursul HELP care răspunde nevoilor acestora. Acestia pot efectua o evaluare a nevoilor în rândul membrilor lor, se pot consulta cu Punctul de Informare/Punctul Focal, care poate recomanda un anumit curs și, în orice moment, pot consulta Secretariatul HELP pentru a discuta despre ce cursuri sunt mai potrivite pentru membrii acestora, precum și cursurile disponibile în limba lor națională.

Mai mult, se oferă oportunitatea pentru INF și AB să identifice chestiunile prioritare prin chestionare online, de obicei în timpul Conferinței anuale a Rețelei HELP sau chiar pe bază ad hoc. Secretariatul HELP va lua în considerare feedback-ul primit, precum și resursele disponibile și proiectele existente prin care poate fi finanțată o adaptare națională și apoi va hotărî limbile în care va fi tradus și adaptat un curs.

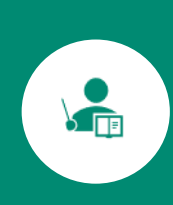

În vederea implementării unui curs HELP, tutorele național pregătește adaptarea națională. Tutorii naționali sunt, în principiu, profesioniștii din domeniul juridic cu experiență și interes în domeniul specific acoperit de cursurile HELP<sup>5</sup>. Domeniul de aplicare al contribuției tutorelui variază în funcție de tematică și vizează crearea unei versiuni nationale a cursului care să răspundă nevoilor publicului tintă, precum și ordinii juridice naționale și contextului.

Secretariatul HELP deschide în Platforma HELP (pe baza formatului Moodle) o pagină specifică dedicată cursului (pagina cursului HELP național). Pagina cursului HELP național va conține deja cursul HELP online tradus (SCORM). Cursul tradus în format SCORM este neschimbat si va fi folosit ca atare pentru predare cu tutori - nu pot fi aduse modificări sau intervenții textului de către tutorele național.

Apoi, tutorele național va continua cu îmbunătățirea paginii cursului național HELP prin încărcarea de materiale și resurse didactice suplimentare relevante pentru ordinea juridică și contextul național. Cu alte cuvinte, pe lângă conținutul de bază al cursului, adică cursul online în format SCORM care este neschimbat, tutorele național este de așteptat să pregătească și să încarce pe pagina de curs materiale care:

- □ sunt relevante la nivel național (jurisprudență, rapoarte, articole, statistici, videoclipuri etc.) și
- □ sunt necesare pentru implementarea cursului și pentru evaluarea participanților (de exemplu, teme, studii de caz, chestionare).

Adaptarea națională ar trebui să țină cont de nevoile participanților, precum și de experiența acestora. În funcție dacă respectivul curs are drept țintă avocați, judecători sau procurori, nevoile pot fi diferite, iar relevanța materialelor suplimentare poate fi de asemenea diferită. Rolul formatorului este de a se asigura că instruirea este adaptată publicului țintă specific.

Adaptarea națională ar trebui să se bazeze pe contextul național și să includă legislația și jurisprudența internă relevantă, împreună cu orice alte evoluții la nivel național care au legătură cu tematica acelui curs. Tutorele ar putea dori de asemenea să ofere participanților mai multe informații generale pentru a-i ajuta să înțeleagă aplicarea standardelor privind drepturile omului. De exemplu, adaptarea națională ar putea include o prezentare cu privire la implementarea și forța juridică a CEDO la nivel național. În cele din urmă, orice material pregătit pentru evaluarea participanților ar trebui legat de tematica cursului și adaptat la experiența și nivelul de cunoștințe ale participanților.

Tutorii naționali sunt instruiți (în cadrul sesiunilor FF) cum să încarce materialele și resursele didactice, să creeze exerciții practice și să administreze pagina cursului național HELP (Moodle) și se pot baza pe Secretariatul HELP pentru asistență tehnică, precum și pe ghidurile și tutorialele existente despre cum se folosește platforma HELP. Secretariatul a creat o Pagină

<sup>&</sup>lt;sup>5</sup> Pentru un catalog al cursurilor, consultați http://help.elearning.ext.coe.int/

**Prenum** Pagina cursului **Curs online tradus** Adaptare națională  $\mathbf{e}$ Moodle **SCORM** Formatul Materiale, resurse (linkuri, în care îl documente, PDF-uri, puteți găsi videoclipuri, prezentări) și exerciții adăugate pe pagina cursului 目  $\bullet$  $\bullet$ Forum Quiz Assignment **Exemplu** vizual **Quespla** 

#### Informații suplimentare pentru tutorii naționali

Rolul tutorilor naționali:

- $\Box$  Corectarea traducerii naționale a cursului online (SCORM)
- $\Box$  Pregătirea adaptării naționale a cursului
- $\Box$  Implementarea cursului (participare la evenimentul de lansare + moderare online)  $\Box$  Evaluare

Tutorele național trebuie să țină la curent Secretariatul HELP în mod regulat cu privire la adaptarea națională și la implementarea cursului.

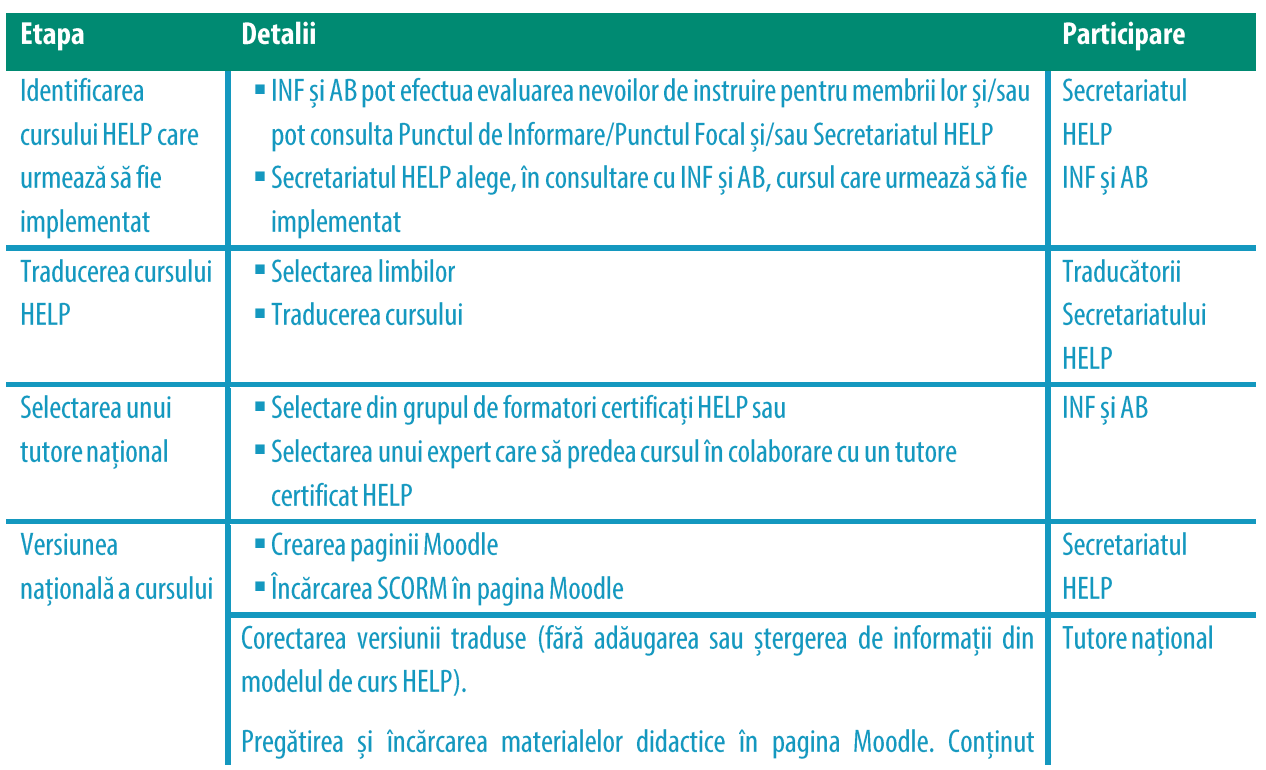

de asistență HELP pentru tutori certificați pe platforma HELP cu resurse și material de sprijin detaliate pentru adaptarea și implementarea cursului.

- Rezumatul cadrului juridic național relevant cu referințe
- Exemple de practici judiciare naționale relevante (rezumate și/sau referințe)
- Compilație cu materiale utile pentru tematica respectivă (inclusiv articole, doctrină, statistici, rapoarte, linkuri etc.)
- " Compilația/analiza hotărârilor relevante ale CEDO față de rapoartele țării/CoE etc.
- Set de puncte pentru dezbatere pentru a anima forumul
- " Temă (până la 3 studii de caz pregătite)
- " Test de evaluare (până la 10 întrebări cu alegeri multiple)

#### **PUNCTE CHEIE**

- □ Tutorele național este selectat de INF sau AB dintr-un grup de formatori certificați de CoE, adică de un grup de profesioniști care au finalizat cu succes o formare HELP pentru formatori (FF).
- □ Cursurile HELP sunt redactate în engleză și apoi traduse în mai multe limbi.
- □ Secretariatul HELP este responsabil pentru traducerea cursului. Traducerea este de obicei efectuată de furnizori externi de servicii.
- □ Traducerea este transmisă de obicei tutorelui pentru corectare înainte de a construi cursul online.
- □ Cursul online HELP tradus este apoi construit într-un format SCORM de către designerul cursului de învățare online și încărcat de HELP pe pagina cursului national.
- Tutorele național efectuează adaptarea cursului HELP în pagina dedicată cursului național.
- □ Tutorele nu poate schimba SCORM; acesta pregătește și încarcă materiale didactice suplimentare, care sunt relevante pentru țara în cauză (de exemplu, jurisprudența națională), precum și orice materiale interactive care vor fi utilizate pe parcursul implementării cursului și evaluării participanților.

# **PASUL 2: IMPLEMENTAREA CURSULUI**

Domeniul de aplicare al programului HELP acoperă cursuri naționale, respectiv cursuri care urmează să fie implementate pentru un grup selectat de o INF/AB (Instituție Națională de Formare/Asociație a Barourilor), precum și cursuri multinaționale și multi-profesionale.

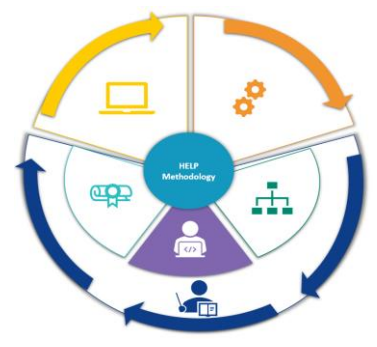

Un curs HELP national este lansat pentru un grup selectat de profesionisti din aceeasi tară, cu un tutore național și desfășurat în limba națională. Acesta este cel mai frecvent tip de cursuri HELP lansate în format cu tutori. Uneori poate avea un caracter transprofesional în cazul în care grupul este compus din mai multe categorii profesionale (de exemplu, judecători și avocați din aceeași țară).

Un curs HELP multinational este lansat de obicei pentru aceeași categorie de profesioniștii din domeniul juridic din diferite țări (de exemplu, judecători din cinci țări diferite). Limba de lucru este engleza sau limba pe care țările respective o au în comun (de exemplu, curs regional pentru țările din Balcani sau pentru țările unde se vorbește limba rusă). Valoarea adăugată a lansării unui curs multinațional este posibilitatea participanților de a schimba cele mai bune practici cu colegii din alte sisteme juridice. Drept urmare, cursul are un caracter mai dinamic și mai internațional.

咏

C

Un curs HELP multiprofesional implică fie categorii diferite de profesioniști din domeniul juridic (de exemplu, judecători, procurori și avocați), fie un amestec de profesioniști din domeniul juridic și profesioniști din alte domenii relevante pentru curs (de exemplu, personalul penitenciarului și de probațiune, profesioniștii din medicină, ofițerii de poliție).

Implementarea cursurilor HELP constă din două faze. Prima fază este lansarea cursului, care este, prin definiție, primul eveniment care implică Secretariatul HELP, tutorele național, reprezentantul INF/AB și participanții la curs.

Scopul este de a prezenta participanților Programul HELP și de a le oferi toate informațiile relevante despre curs. Astfel, acest eveniment de lansare are o mare importanță. De obicei, se ține personal/față în față, dar poate fi ținut și online. A doua fază este parcurgerea cursului online. Această fază este realizată integral online. Este cea mai importantă fază pentru participanți, unde aceștia au posibilitatea de a utiliza materialul didactic interactiv sub îndrumarea tutorelui și de a-și aprofunda cunoștințele și abilitățile.

#### **a) Lansarea cursului**

#### *i. Pregătire și organizare*

Deși primele contacte cu INF sau AB vor trebui stabilite într-o fază anterioară, cooperarea între Secretariatul HELP și INF/AB (partenerul național) este, de asemenea, importantă în faza de pregătire înainte de lansarea cursului.

Secretariatul HELP identifică împreună cu partenerul național data evenimentului de lansare. De asemenea, redactează Agenda și ia măsurile necesare pentru rezervarea vorbitorilor, care includ de obicei: tutorele național; un reprezentant CoE care lucrează la tematică, expert în conținut sau autor al cursului; reprezentanți din cadrul INF/AB, Punctul Focal/de Informare HELP și Secretariatul HELP.

Evenimentul de lansare este de obicei organizat personal, în țara participantă, și este găzduit în mod normal în incinta instituției naționale. În funcție de dimensiunea grupului care participă la eveniment, este posibil ca instituția națională să trebuiască să facă aranjamentele necesare pentru disponibilitatea unei săli suficient de mari. Mai mult, participanții ar trebui să aibă acces gratuit la un wi-fi puternic și stabil, deoarece vor trebui să se conecteze la platforma HELP în timpul evenimentului.

Costul lansării este acoperit în mod ideal de INF/AB sau de HELP (sau este împărțit între aceștia) în funcție de resursele disponibile și de existența proiectelor în cadrul cărora implementarea poate fi finanțată.

Când HELP este responsabil de organizare, partenerul național oferă de obicei Secretariatului HELP informații cu privire la aspectele logistice, și anume opțiunile de catering (prânz, pauză de cafea) și, acolo unde este necesar, interpretare. În acest context, sala care va găzdui evenimentul ar trebui să fie suficient de mare pentru a include cabine de interpretare.

#### *ii. Selectarea participanților*

Selectarea participanților se face de către instituțiile naționale (INF și AB). Este recomandat să existe aproximativ 30-40 de participanți la un curs. Un număr mai mare de participanți poate avea un impact asupra volumului de lucru al tutorelui, în special în ceea ce privește monitorizarea progresului fiecărui participant, corectarea evaluării finale și gestionarea unui număr mare de întrebări. Atunci când numărul preconizat de participanți este substanțial mai mic sau mai mare, INF/AB poate contacta Secretariatul HELP pentru consiliere.

Instituția națională va distribui printre membrii săi o cerere de exprimare a interesului întrun termen limită folosind rețeaua/canalele sale de comunicație. Secretariatul HELP poate furniza un model în acest sens. Pentru o mai bună pregătire a participanților pentru evenimentul față în față, invitația de participare ar trebui să menționeze faptul că cei care doresc să participe ar trebui să își creeze un cont pe platforma de învățare online HELP înainte de evenimentul de lansare. Mai mult, având în vedere că este necesară prezența participanților la evenimentul de lansare, invitația pentru participanți ar trebui să clarifice și faptul că cei care vor fi selectați trebuie să participe la eveniment. O altă bună practică este de a informa, după consultarea cu tutorele național, despre angajamentul de timp care este așteptat de la participanții care vor fi selectați.

Criteriile de selecție sunt stabilite de partenerul național competent. De exemplu, o instituție națională poate selecta participanții pe baza ordinii de primire a cererilor, a capacităților lingvistice, a reprezentativității din diferite regiuni, a expertizei în domenii specifice sau chiar prin tragerea la sorți în cazul în care numărul de exprimare a interesului este extrem de mare etc.

Partenerul național trebuie să selecteze și să comunice echipei HELP lista participanților (numele și e-mailurile pe care le-au folosit pentru crearea conturilor) înainte de lansare. Această listă trebuie, de asemenea, împărtășită cu tutorele pentru înscrierea participanților înainte de evenimentul de lansare. Participanții sunt informați cu privire la detaliile evenimentului de lansare și continuă cu crearea unui cont pe platforma de învățare online HELP.

#### *iii. Evenimentul de lansare*

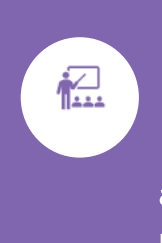

Evenimentul de lansare este un eveniment cu participare fizică (sau online) pentru lansarea cursului pe care INF/AB îl va implementa. Obiectivul principal al evenimentului de lansare este de a oferi participanților toate informațiile practice și de a le oferi posibilitatea de a se întâlni cu tutorele și ceilalți participanți la curs. Cu toate acestea, evenimentul de lansare are ca scop și prezentarea tematicii cursului pentru participanți prin participarea la una sau mai multe prezentări.

Evenimentul față în față este de obicei o întâlnire de o zi-o zi și jumătate care include pauze de cafea (și adesea prânz) pentru a facilita socializarea. În cazul evenimentelor de lansare online, programul este mai scurt (de obicei 3 ore). Agenda lansării este elaborată în conformitate cu tematica, nevoile țării pilot și grupului de participanți. Evenimentul începe adesea cu alocuțiuni rostite de unul sau mai mulți reprezentanți ai INF/AB gazdă ca dovadă a cooperării cu Secretariatul HELP. Programul HELP este apoi prezentat de membrul Secretariatului HELP care participă la întâlnire. Datorită constrângerilor de timp, prezentarea se concentrează pe principalele sale aspecte, și anume ce este HELP și cele 3 componente ale sale, adică Rețeaua, Platforma cu cursuri online și Metodologia. Platforma de învățare online HELP este, de asemenea, prezentată participanților în timpul evenimentului de lansare din două motive: în primul rând, le permite să găsească mai multe informații despre HELP; în al doilea rând, este util să li se arate participanților cum să ajungă la platforma online HELP.

Evenimentul de lansare include de obicei o sesiune legată de tematică. Aceasta constă din una sau mai multe prezentări cu privire la standardele internaționale și ale Consiliului Europei și dimensiunile drepturilor omului legate de tematica cursului de către vorbitori invitați (de la Consiliul Europei, Curtea Europeană a Drepturilor Omului, instituția națională și/sau experți locali). Astfel, evenimentul poate lua un format de seminar, oferind participanților posibilitatea de a afla mai multe despre subiect, de a explora probleme mai complexe și de relaționa cu profesioniști conectați. Tutorele național contribuie, de asemenea, la discuții și schimburi, cu un accent special asupra contextului național, după caz, în timpul evenimentului de lansare a cursului.

Mai mult, un element foarte important al evenimentului de lansare este sesiunea interactivă dintre tutore și participanți, în care tutorele național le prezintă participanților pas cu pas modul de accesare și utilizare a paginii cursului național HELP și cum să urmeze cursul online. Acesta prezintă pagina cursului și le oferă informații practice, cum ar fi durata și structura cursului, intervalul de timp pentru finalizare, criteriile de evaluare și așteptările tutorelui. Participanților li se oferă oportunitatea de a clarifica orice întrebări ar putea avea. În această fază, acesta confirmă înscrierea participanților pe pagina cursului. De asemenea, e o practică bună adunarea asteptărilor și nevoilor specifice ale participantilor printr-o prezentare a acestora. Aceste informații pot fi revizuite apoi înainte de finalul cursului și comparate cu feedback-ul final.

Instituțiile naționale sunt încurajate să promoveze evenimentul de lansare, să împărtășească noutățile (înainte, în timpul și după lansare) și să prezinte evenimentul prin canalele proprii.

După cum s-a menționat anterior, prezența participanților la curs la evenimentul de lansare este obligatorie. Acest eveniment este în principal în beneficiul participanților la curs și o oportunitate importantă pentru ca aceștia să poarte discuții cu tutorele lor și să relaționeze cu colegii. Cu toate acestea, un număr mic de observatori poate participa de asemenea în cazul în care acest lucru este relevant pentru activitatea lor și/sau legat de posibilitatea unei viitoare instruiri.

Evenimentul de lansare este singurul eveniment față în față (sau "live", dacă este organizat online), în timp ce restul cursului se va desfășura online. Cu toate acestea, tutorele împreună cu grupul și/sau în consultare cu instituția ar putea organiza alte întâlniri față în față sau "live", dacă este necesar. În acest caz, acesta ar trebui să informeze permanent Secretariatul HELP cu privire la datele și conținutul fiecărei întâlniri.

#### b) Parcurgerea cursului

画

După evenimentul de lansare, instruirea este efectuată online. Avantajul învățării online este accesul facil la materiale și flexibilitatea cu privire la ritmul de învățare și programele de lucru ale participanților. În acest context, INF/AB împreună cu tutorele național convin asupra duratei și calendarului cursului, luând în considerare nevoile și volumul de muncă al participanților. Secretariatul HELP trebuie informat în permanență cu privire la predarea și progresul cursului.

Este reiterat faptul că există două tipuri de materiale în cadrul cursului cu tutori:

**T** materialul principal, care este cursul online (pachetul SCORM, respectiv pachetul de curs interactiv dezvoltat în contextul CoE). De obicei există un SCORM separat pentru fiecare modul al cursului;

**Imaterialul suplimentar**, care este materialul adăugat în pagina cursului de către tutorele național. Acest material completează conținutul SCORM și îl adaptează la contextul juridic național/regional și la nevoile participanților la curs. Materialele didactice pot fi încărcate de tutore înainte de lansarea cursului (în timpul fazei de adaptare) sau modul cu modul în mod regulat. Dacă sunt încărcate toate materialele în același timp, acestea vor fi puse la dispoziția participanților în conformitate cu calendarul cursului.

În timpul fazei de predare, rolul principal al tutorelui național este de a păstra legătura cu participanții la curs pentru a potrivi nevoile acestora cu implementarea cursului. Acesta se asigura că toți participanții au acces la curs și la fiecare modul, dezvoltă și încarcă în timp util orice resurse și materiale suplimentare, examinează fiecare sesiune, explicându-le conținutul cursului și diverse materiale interactive publicate pe platformă, moderează forumul, monitorizează activitatea participanților (precum opiniile acestora despre materialele suplimentare, contribuția acestora la forum, efectuarea temelor etc.) și evaluează participanții la finalul cursului. De asemenea, tutorele sprijină participanții în cazul unor probleme tehnice.

Resursele suplimentare sunt importante și pot include materiale pentru explorarea ulterioară a tematicii cursului de către participanți, cum ar fi linkuri către site-uri web, jurisprudența relevantă (europeană și națională), doctrină, articole, lecturi suplimentare și trimiteri la manuale, precum și activități interactive precum discuții pe forum, întrebări cu wit variante de răspuns sau de tip adevărat/fals, chestionare, teme, studii de caz. Acestea includ, de asemenea, testul/tema finală care va fi utilizată pentru evaluarea participanților.

Tutorii sunt instruiți temeinic cu privire la toți acești pași în timpul sesiunilor FF, atunci când obțin Certificatele de Tutore HELP. De asemenea, pot accesa mai multe resurse, cum ar fi tutoriale și instrucțiuni pas cu pas pentru pregătirea tehnică a paginii de curs (cum să creeze activități, cum să configureze o lansare planificată sau treptată a secțiunilor de curs etc.), în Pagina de asistență HELP pentru tutori certificați din platforma HELP. Secretariatul HELP îi poate ajuta, de asemenea, cu modele și instrucțiuni menite să le faciliteze munca.

## Informatii suplimentare pentru tutorii nationali

Exemple de materiale interactive în pagina cursului național HELP:

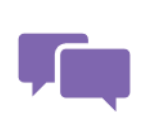

Un instrument foarte interactiv este Forumul, creat de tutore pe pagina cursului. În cadrul forumului, participanții pot dezbate probleme relevante (răspunzând la sau adăugând o postare), își pot exprima opiniile și pot contribui la discuții. De foarte multe ori tutorii postează întrebări deschise pe

forum, iar participanții se angajează în discuții pe tema în cauză. Participanții trebuie să fie conștienți de faptul că evaluarea finală nu se bazează pe răspunsurile lor și că forumul este accesibil doar participanților la curs înscriși pe pagina cursului.

Pentru unele teme pregătite de către tutori, sistemul oferă participanților feedback

automat prestabilit de către tutore atunci când pregătește exercițiul. În aceste cazuri, tutorele național nu trebuie să corecteze și să evalueze răspunsurile transmise, ci să analizeze rezultatele/statisticile generate de sistem. Pentru alte teme, este necesar feedback-ul individual din partea tutorelui.

Un chestionar include de obicei întrebări cu variante multiple de răspuns sau întrebări de tip adevărat/fals. Acest tip de activitate permite participanților să primească feedback automat și nota lor din sistem, deoarece răspunsurile au fost introduse anterior de formator. Atunci când creează un chestionar, tutorele va introduce feedback automat pentru răspunsurile corecte și greșite. Pe de altă parte, studiile de caz necesită o implicare mai mare din partea tutorelui, care va furniza feedback scris participanților cu privire la activitatea depusă. Deși acest lucru poate consuma mai mult timp atât pentru participanți, cât și pentru profesori, poate fi extrem de benefic pentru a evalua înțelegerea unui concept sau abilitățile dobândite, de exemplu prin studii de caz. Cu toate acestea, în special în formarea continuă, pentru întrebări deschise/studii de caz este preferat un sistem de admis/respins decât notarea, deoarece scopul principal al acestor activități este de a incita participanții să utilizeze cunoștințele și abilitățile dobândite prin curs, angajându-i să reflecteze asupra subiectului.

Este recomandată adăugarea de materiale vizuale (foto, video etc.) la pagina cursului, pe a-I face mai interactiv. Atunci când se utilizează materiale de pe alte site-uri web, tutorii trebuie să indice sursa.

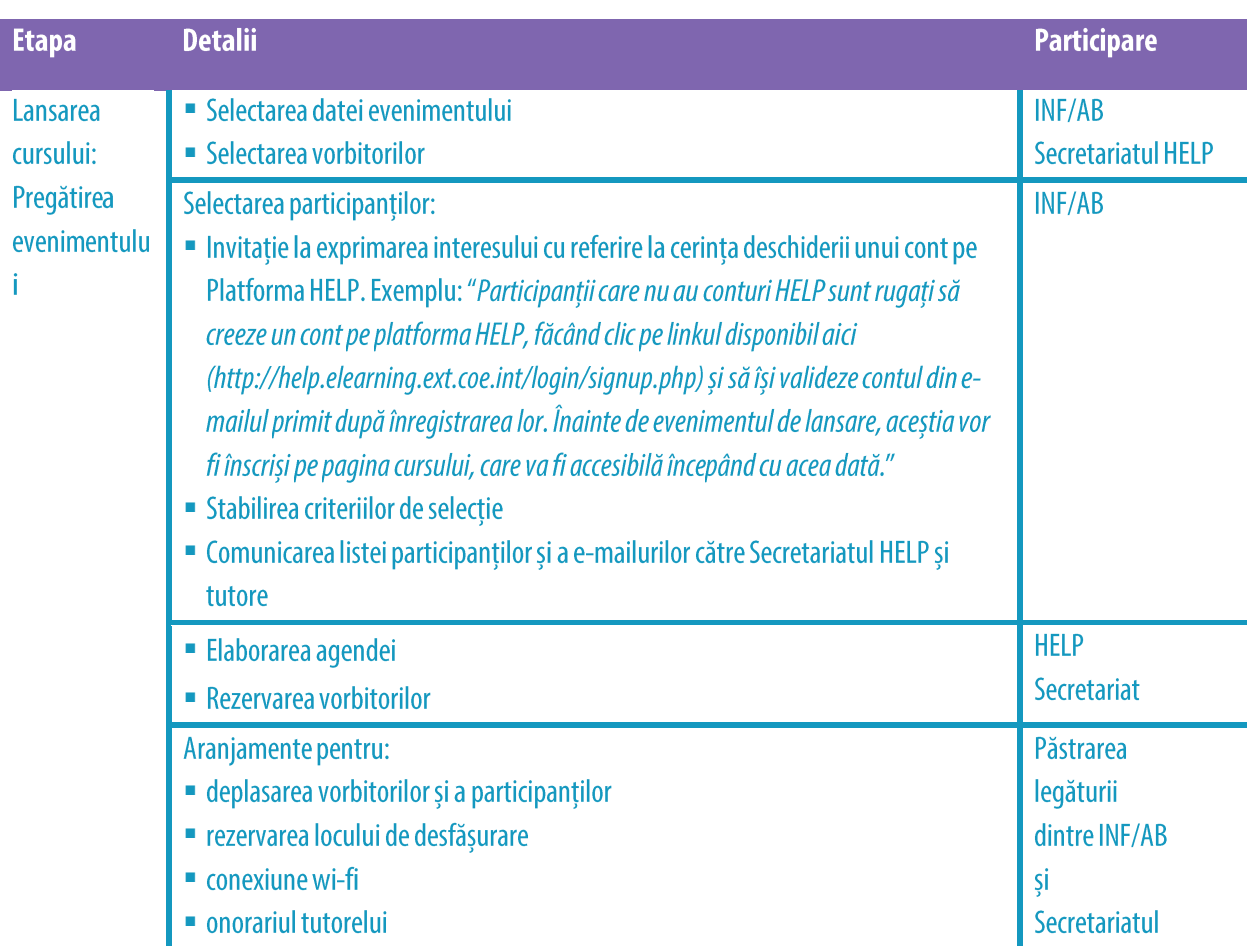

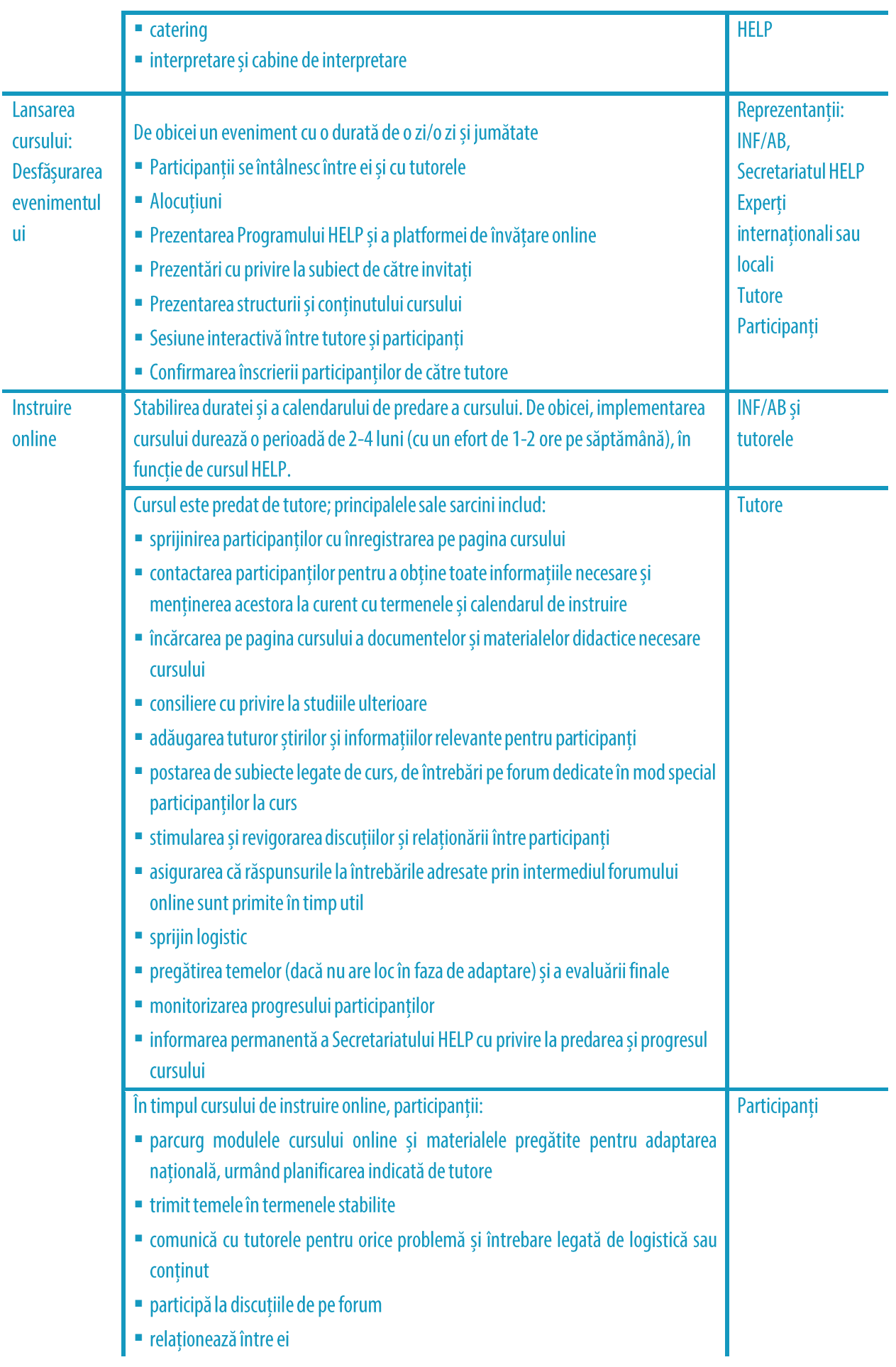

#### **PUNCTE CHEIE**

- Implementarea cursului național constă din două etape: lansarea cursului și parcurgerea online a cursului.
- Secretariatul HELP identifică împreună cu partenerul național data evenimentului de lansare, redactează Agenda și ia măsurile necesare pentru rezervarea vorbitorilor.
- □ Evenimentul de lansare este organizat în țara participantă și este găzduit în mod normal în incinta instituției naționale.
- $\Box$  Selectarea participanților se face de către instituțiile naționale (INF/AB).
- $\Box$  De obicei, sunt 30-40 de participanți la un curs.
- □ Lansarea cursului este un eveniment cu participare fizică pentru lansarea cursului pe care INF/AB îl va implementa.
- □ După evenimentul de lansare, instruirea este efectuată online.
- $\Box$  În timpul fazei de predare, rolul principal al tutorelui național este de a păstra legătura cu participanții la curs, de a se asigura că aceștia au acces la materialele didactice pe care le-a pregătit și de a-i încuraja să contribuie la activitățile interactive.
- □ Participanții trebuie să urmeze cursul sub îndrumarea tutorelui în termenele stabilite și să revizuiască materialele suplimentare pe care le-a încărcat pe pagina cursului.

# **PASUL 3: EVALUARE ȘI CERTIFICARE**

#### a) Evaluare și raportare

Odată cu expirarea termenului stabilit de către tutore pentru finalizarea tuturor modulelor și activităților cursului, participanții sunt invitați să completeze un test final. Acest test constă de

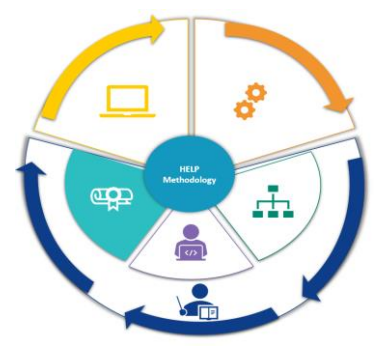

obicei din întrebări cu variante multiple de răspuns (MCQ) și /sau un studiu de caz care acoperă problemele abordate în SCORM și/sau problemele discutate în timpul cursului cu privire la contextul național particular. Participanții trimit testul și, în cazul MCQ, primesc automat scorul lor din sistem. În cazul unui studiu de caz, la trimitere, tutorele oferă participanților feedback-ul relevant.

Ca o cerință minimă pentru certificare, participanții ar trebui să finalizeze cursul online (modulele în format SCORM) și să promoveze testul/tema dată de tutori. Uneori, tutorii adaugă, de asemenea, în criteriile de evaluare răspunsul la studii de caz și, mai rar, participarea la discuțiile de pe forum. Lista participanților de succes este stabilită pe baza unui sistem de admis/respins, nefiind necesare note.

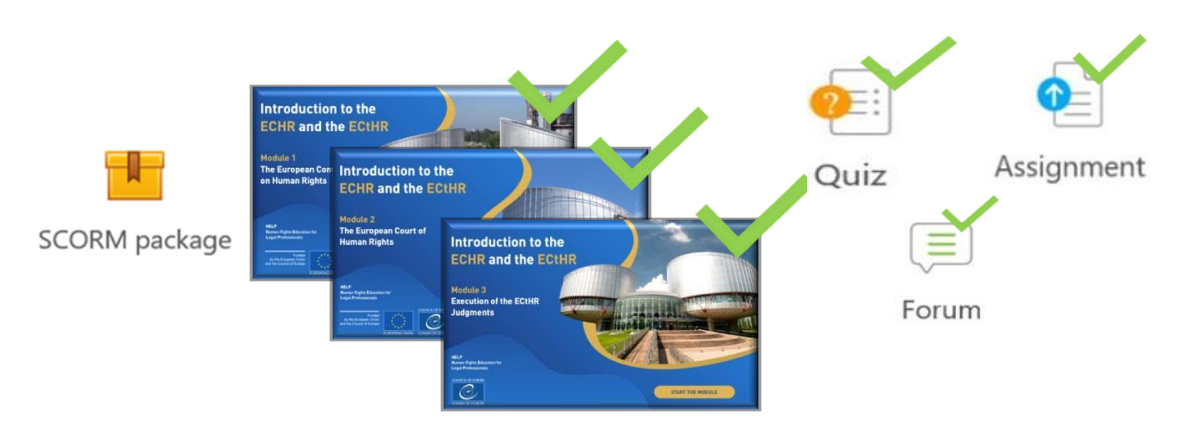

La finalizarea cursului online, participanții evaluează impactul pe termen scurt al cursului. Pentru a face acest lucru, tutorele încarcă un chestionar de evaluare a cursului pe pagina cursului (de obicei în limba națională) și invită participanții să-și transmită feedback-ul. Un model de chestionar poate fi furnizat de către Secretariatul HELP. Feedback-ul participanților este foarte valoros pentru a îmbunătăți calitatea cursurilor viitoare, precum și pentru a evalua succesul cursului național predat recent. Feedback-ul participanților este anonim și trebuie furnizat într-un interval de timp stabilit. Participanții sunt rugați să evalueze aspectele organizatorice ale instruirii, valoarea, calitatea și relevanța materialelor (atât materialul de bază, cât și materialele pregătite de tutore), modul în care cursul a fost moderat de tutorele național și posibilitatea aplicării a ceea s-a învățat în practica lor de zi cu zi. Chestionarul ar trebui să permită, de asemenea, spațiu pentru alte observații pe care participanții ar putea dori să le facă.

În plus, tutorele național trebuie să prezinte Secretariatului HELP (și partenerilor naționali) un raport privind execuția și rezultatele cursului, pe baza modelului HELP (care este furnizat). Raportul include lista participanților de succes, evaluarea implementării cursului, precum și identificarea oricăror provocări sau probleme apărute în timpul cursului, modalități de îmbunătățire a rezultatelor și nevoi viitoare.

De exemplu, raportul se referă la motivația și implicarea participanților la curs, descrie materialele și activitățile propuse și implementate, metoda de evaluare și rata de succes. De asemenea, abordează provocări specifice în ceea ce privește răspunsul participanților și îndeplinirea sarcinilor, poveștile de succes (inclusiv mărturii scurte, implicare remarcabilă și realizări). Deoarece unul dintre obiectivele evaluării este îmbunătățirea cursului pe baza nevoilor reale ale participanților, tutorele ar trebui să efectueze o analiză calitativă a răspunsurilor la evaluare și să ofere Secretariatului HELP orice feedback informal cu privire la curs primit de la participanți (de ex. prin discuții). Cursul este destinat să ajute profesioniștii în practica lor de zi cu zi și, în contextul evaluării sale, tutorele ar trebui să încurajeze participanții să raporteze impactul și aplicațiile specifice chiar și la câteva luni după încheierea cursului.

## Informatii suplimentare pentru tutorii nationali

#### **Proces de evaluare:**

Pentru sfârșitul cursului, tutorele trece la evaluarea participanților pe baza criteriilor pe care le-a stabilit, adică finalizarea cursului + test + (eventual) participarea la discuții pe forum și activități interactive. Ultimul factor poate fi luat în calcul mai ales dacă este necesară compensarea pentru unii participanți care poate nu au trecut prin toate modulele etc. Finalizarea activității poate fi extrasă din secțiunea Rapoarte din meniul Setări al paginii de curs.

Test: tutorii pot crea un chestionar (cu variante de răspuns și/sau de tip adevărat/fals) direct în pagină, de obicei cu 10 întrebări cu răspunsuri prestabilite, așa încât rezultatele sunt automatizate. Deoarece în cursul online (SCORM) există deja teste la sfârșitul fiecărui modul, tutorii pot combina întrebările de acolo cu unele noi, în special în funcție de contextul național. Sistemul va genera scorurile automat, iar tutorii le vor putea extrage din raportul privind rezultatele.

Temă/studiu de caz: de asemenea, tutorii pot crea studii de caz; cu toate acestea, în această situație nu este posibilă prestabilirea evaluării, iar tutorele va face acest lucru individual pentru fiecare participant (nu sunt necesare note, poate folosit un sistem de tip admis/respins).

Este recomandat ca tutorii să relanseze cel puțin o dată participanții care nu și-au finalizat sarcinile pentru a le da o ultimă șansă de a face acest lucru (aceștia ar trebui să

stabilească un termen-limită și să-i contacteze prin mesaje individuale, nu prin intermediul forumului).

După procesul de evaluare, tutorele ar trebui să confirme finalizarea (prin e-mail individual prin intermediul platformei, nu prin intermediul forumului, deoarece e văzut de toată lumea) participanților care au promovat așa încât să știe că au promovat (nu este nevoie acordarea de note, poate fi folosit un sistem de tip admis/respins).

De asemenea, tutorele ar trebui să verifice cu participanții care au promovat ca numele acestora să fie scrise corect înainte de redactarea listei participanților care au promovat cursul în raportul de activitate.

### b) Certificare și urmărire a rezultatelor

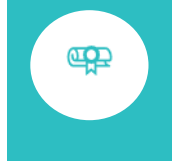

Pe baza listei furnizate de tutorele național, Secretariatul HELP pregătește certificatele pentru cei care au finalizat cu succes cursul. Certificatul HELP este emis de obicei împreună de Coe și INF/AB.

Certificatele sunt redactate in versiune digitală sau pe suport de hârtie. Acestea sunt trimise către INF/AB, care apoi le trimit participanților. Partenerul național este liber și chiar încurajat să organizeze o reuniune de informare la nivel national ca o ceremonie de premiere la finalul cursului. În principiu, Secretariatul HELP nu are capacitatea de a sprijini sau de a participa la un astfel de eveniment.

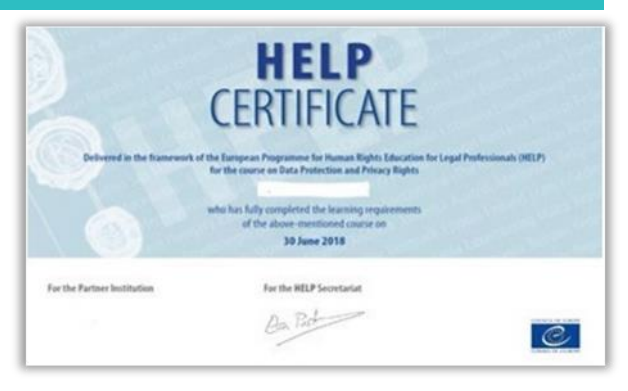

La finalul cursului, o copie a paginii cursului național (inclusiv toate materialele) este încărcată în secțiunea de învățare individuală a platformei de învățare online HELP, pe o nouă pagină deschisă publicului. Cu toate acestea, forumul și alte informații private precum discuțiile/opiniile/rezultatele la test sau materialele sensibile împărtășite între participanți nu sunt niciodată copiate pe pagina publică. Cursul devine apoi o resursă disponibilă gratuit, în ritm propriu, pentru alți profesioniști din domeniul juridic interesați de acea versiune natională.

Cursurile pot fi revizuite după o anumită perioadă pentru a include jurisprudența recentă și evoluția standardelor, luând în considerare de asemenea feedback-ul și evaluarea primite pe parcursul diverselor implementări.

Deoarece cursurile cu tutori sunt organizate în cooperare cu partenerii naționali, INF/AB pot fi de acord să recunoască anumite credite pentru participarea cu succes, de obicei pe baza orelor alocate instruirii. Experiență arată că recunoașterea de credite crește motivația și finalizarea cu succes a cursului.

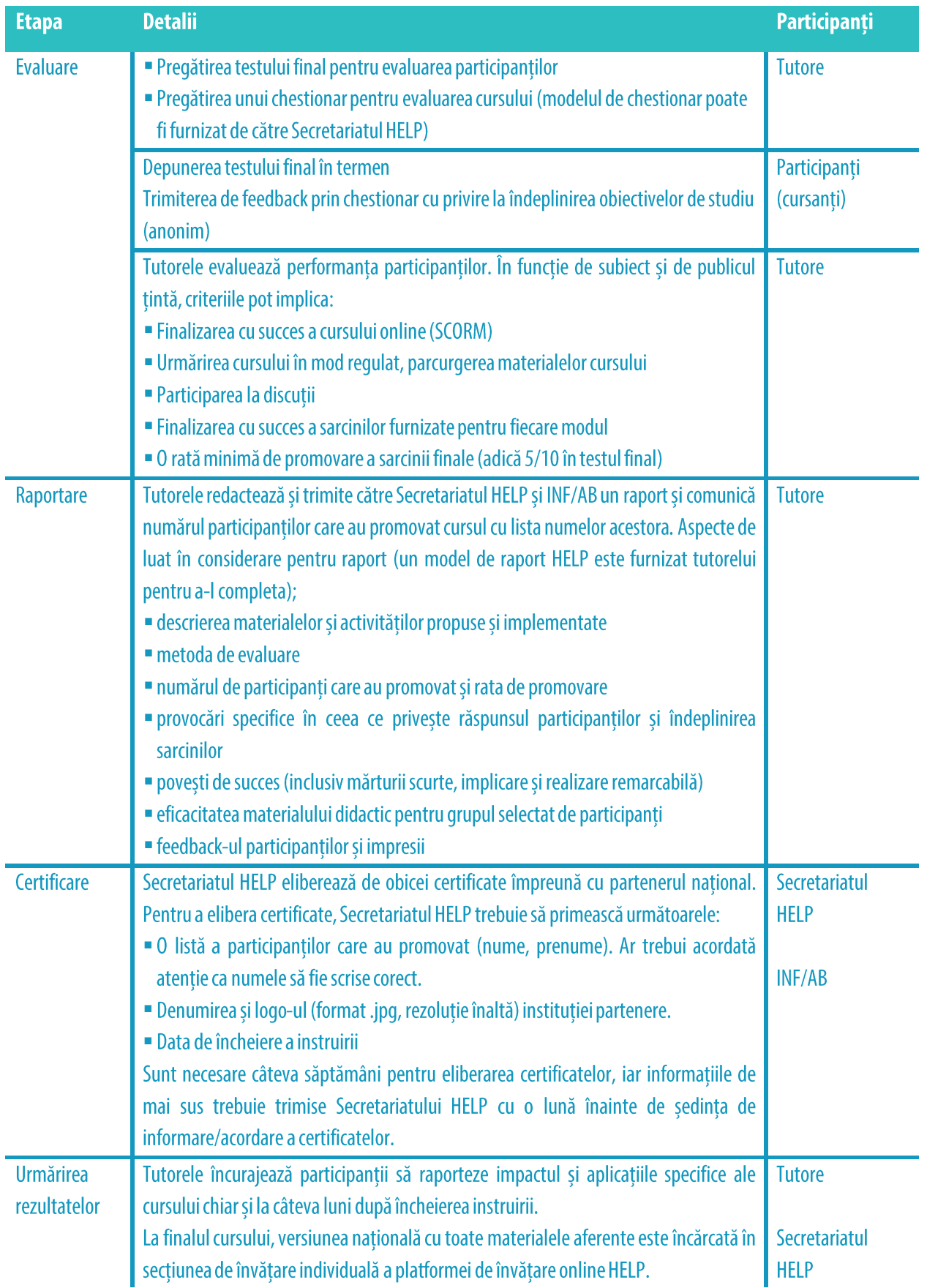

#### **PUNCTE CHEIE**

- □ Evaluarea performanței participanților se face de către tutore, pe baza, de obicei, a finalizării modulelor online (pachete SCORM), a unui test final pe care l-a pregătit și a contribuțiilor participanților pe parcursul implementării cursului.
- $\Box$  Participanții care au finalizat cu succes cursul vor primi un certificat HELP.
- De asemenea, participanții trimit feedback pe baza unui chestionar în care evaluează versiunea națională a cursului și implementarea acesteia de către tutore.
- □ Tutorul trimite Secretariatului HELP o listă a participanților care au promovat, transmite un raport de activitate care include comentariile participanților la chestionarul de evaluare și oferă feedback informal cu privire la implementarea cursului.
- □ Certificatul este eliberat de obicei în comun de către Secretariatul HELP și partenerul național (INF/AB).

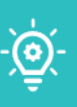

# 3. CURSURI ÎN FORMAT AUTO-FORMARE

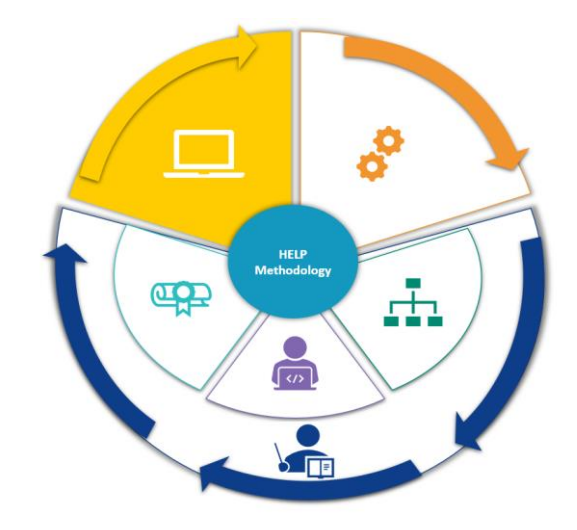

Toate cursurile HELP sunt disponibile pe platforma de formare online HELP: http://help.elearning.ext.coe.int/, adică o platformă bazată pe Moodle, ușor de utilizat și accesibilă gratuit. Platforma include cursurile HELP (în limba engleză, precum și cursurile HELP traduse în diferite limbi) pe o mare varietate de tematici.

> Un curs-model este cursul online de bază pe un anumit subiect, construit în limba engleză într-un format interactiv, numit SCORM. Un curs tradus este o traducere literală a cursuluimodel într-o limbă națională și într-un format SCORM.

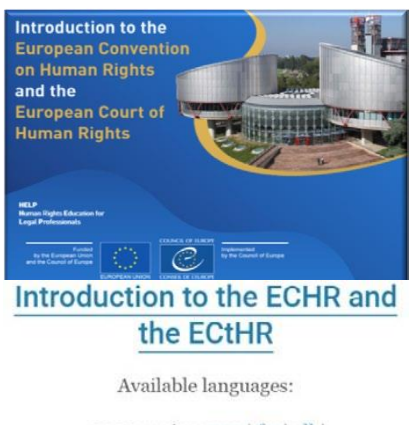

2020 version: eng | fra ell |  $hrv | mne | srp | spa$ 

De asemenea, platforma HELP include replici ale versiunilor nationale ale cursurilor HELP care au fost deja implementate într-o țară și sunt transferate la secțiunea pentru auto-formare. Versiunile naționale includ cursul HELP tradus împreună cu materiale suplimentare elaborate de tutorele național în contextul sistemului juridic national. În acest caz, cursul nu mai beneficiază de interacțiunea cu un tutore sau cu alți participanți. Într-adevăr, principala diferență între "cursurile în format auto-formare" și "cursurile cu tutori" este că la primele nu există un tutore național care să modereze, nicio dată de început sau final sau

calendar impus pentru finalizare, și nu există niciun certificat eliberat împreună cu partenerul național (INF/AB). Orice cursant poate parcurge cursul în ritmul său și poate folosi doar instrumente de autoevaluare.

Participanții care au finalizat cursuri în format auto-formare pe platforma HELP pot genera 'Adeverințe de Promovare' (Statement of Accomplishment) direct de pe platformă. Acestea pot fi generate numai dacă toate modulele online (pachetele SCORM) ale cursului respectiv sunt finalizate și s-a petrecut un timp minim în curs.

Cursurile HELP sunt accesibile tuturor utilizatorilor care au un cont pe platforma de formare online

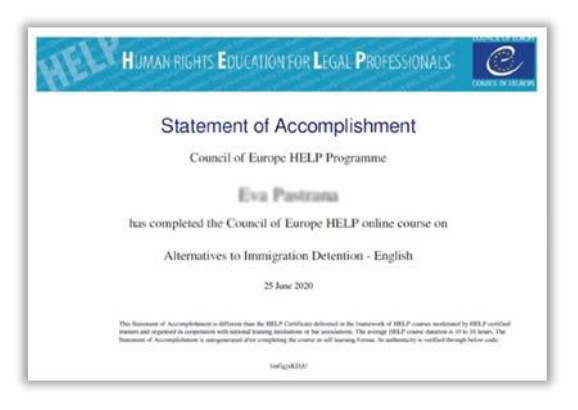

HELP. Pentru a crea un cont, este necesar să fie accesat linkul următor: http://help.elearning.ext.coe.int/, să se facă clic pe "Conectare" și apoi să se acceseze butonul "Creați un cont nou" de sub butonul "Conectare". Apoi, trebuie ales un nume de utilizator și o parolă și să se completeze casetele cu datele personale. După aceea, se face clic pe "Creați-mi noul cont" din partea de jos a paginii. Un e-mail va fi trimis la adresa de e-mail dată pentru a activa contul.

Odată ce contul este activat, utilizatorul este gata să înceapă accesarea cursurilor HELP. Pentru a accesa un anumit curs, ar trebui să facă clic pe **pictograma limbii** (limba în care utilizatorul dorește să urmeze cursul). Apoi, i se va cere să se conecteze folosind numele și parola. Odată conectat, utilizatorul are acces la pagina cursului în format auto-formare și poate începe parcurgerea modulelor cursului. Toate cursurile la care este înscris un utilizator pot fi găsite făcând clic pe butonul 'Cursurile mele' (în colțul din dreapta sus al ecranului).

Cursurile sunt împărțite pe secțiuni (module) și de obicei există un SCORM separat pentru fiecare modul. Este foarte ușor să se navigheze prin SCORM-uri. Utilizatorul trebuie doar să facă clic pe săgeți pentru a merge înainte sau înapoi și poate căuta o anumită secțiune prin index. Pe măsură ce utilizatorul avansează prin SCORM, sistemul îi va înregistra progresul și va marca "complet" atunci când termină SCORM. Utilizatorul poate trece apoi la următorul modul de curs (pachetul SCORM).

Urmărirea finalizării este salvată automat, permițând utilizatorilor să înceapă și să se oprească oricând, doar închizând fereastra cursului.

## **Informații suplimentare pentru formarea individuală**

Utilizatorul poate accesa SCORM-urile de câte ori dorește. De fiecare dată când intră în SCORM, va fi întrebat dacă dorește să reia de unde a rămas. Dacă apasă DA, sistemul îi va respecta progresul și îl va duce la partea modulului unde a rămas. Dacă este apăsat NU, sistemul va duce utilizatorul la începutul modulului și progresul pentru modulul respectiv se va pierde.

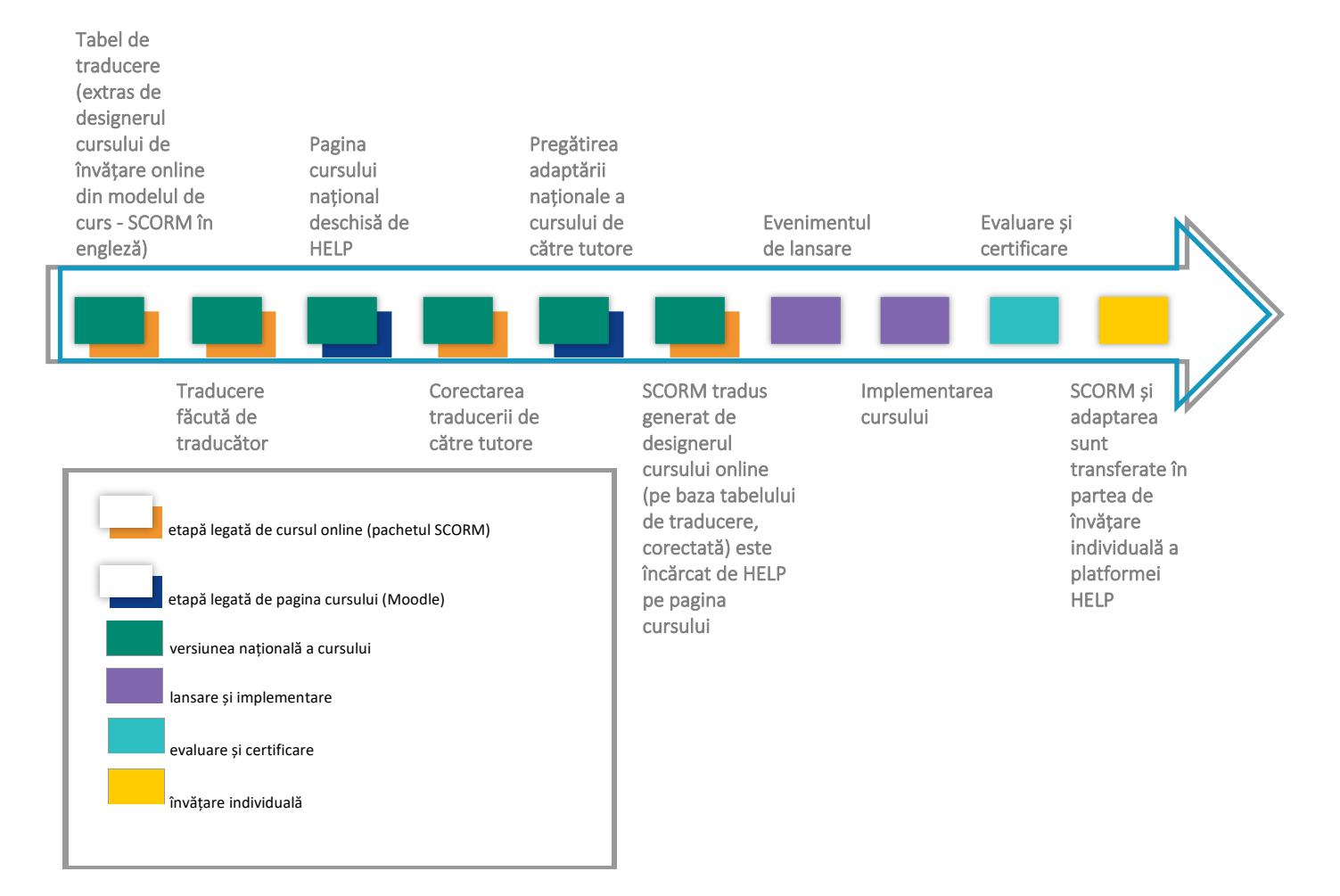

#### Pentru a rezuma toți pașii detaliați mai sus, iată o cronologie:

# **CONCLUZII**

Metodologia HELP de formare în domeniul drepturilor omului este un set de pași și principii în baza cărora Programul HELP dezvoltă și implementează cursurile sale. Metodologia și cursurile HELP sunt utilizate în mod sistematic în activitățile de consolidare a capacităților ale Consiliului Europei legate de standardele CoE și UE, organizate în țările beneficiare, inclusiv în cadrul mai multor programe de cooperare. Această metodologie ține cont de presiunea importantă pe care timpul o pune asupra profesioniștilor din domeniul juridic în activitatea lor zilnică și de nevoile lor specifice.

Acest ghid furnizează o analiză pas cu pas a diverselor etape ale Metodologiei HELP și descrie în acest context rolul Secretariatului HELP, al INF/AB și al tutorelui cu privire la formarea profesioniștilor din domeniul juridic.

În special, explică dezvoltarea unui curs online HELP, abordând problemele de selectare a tematicii și a autorilor cursului, construirea cursului, precum și conținutul și formatul acestuia. Mai mult, ghidul tratează cele două formate distincte ale cursurilor HELP: cursuri cu tutori și cursuri în format auto-formare.

În ceea ce privește cursurile cu tutori, ghidul analizează în primul rând rolul tutorilor naționali. Apoi, tratează procesul în trei pași, respectiv dezvoltarea versiunii naționale a cursului, care constă nu numai din traducerea cursului în limbile naționale, ci și din adaptarea acestuia la sistemul juridic și contextul național, implementarea cursului, care include lansarea și predarea online a cursului, precum și evaluarea și certificarea, care sunt esențiale pentru eficiența întregului proces.

Procesul de mai sus asigură că toate cursurile HELP sunt dezvoltate și implementate într-o abordare "à la carte", adaptată contextului juridic național. Posibilitatea instituțiilor naționale de formare de a utiliza cursurile și resursele HELP reprezintă o oportunitate de a avea acces la materiale didactice de înaltă calitate cu privire la standardele drepturilor omului. Formatul online reprezintă o modalitate rentabilă de a forma cât mai mulți profesioniști din domeniul juridic.

Toate cursurile HELP sunt disponibile în format auto-formare pe platforma online HELP, care este disponibilă gratuit. Acestea pot fi utilizate de profesioniștii din domeniul juridic în mod individual. Platforma HELP include cursurile HELP (în limba engleză, precum și cursurile HELP traduse în diferite limbi) pe o mare varietate de tematici. De asemenea, include versiuni nationale ale cursurilor HELP care au fost deja implementate într-o tară și sunt transferate la secțiunea pentru formare individuală. Cursurile în format auto-formare sunt disponibile gratuit și accesibile oricând.

Formarea profesioniștilor din domeniul juridic, în general, este de o importanță majoră pentru a promova și implementa în mod eficient standardele drepturilor omului la nivel național. Conform principiului subsidiarității, autoritățile naționale au responsabilitatea principală de a

proteja eficient drepturile omului. Întregul Program HELP se bazează pe acest aspect de subsidiaritate și constituie o componentă importantă a credibilității sistemului european de protejare a drepturilor omului. Metodologia HELP este un instrument important pentru Statele Membre pentru a "încuraja utilizarea celor mai adecvate metode de învățare și formare, ținând seama de contextul național și de nevoile și așteptările specifice ale publicului vizat" (Recomandarea CM/Rec (2019)5 a Comitetului de Miniștri către statele membre privind sistemul Convenției europene a drepturilor omului în învățământul universitar și în formarea profesională.

#### **1. Tabel - cum funcționează HELP**

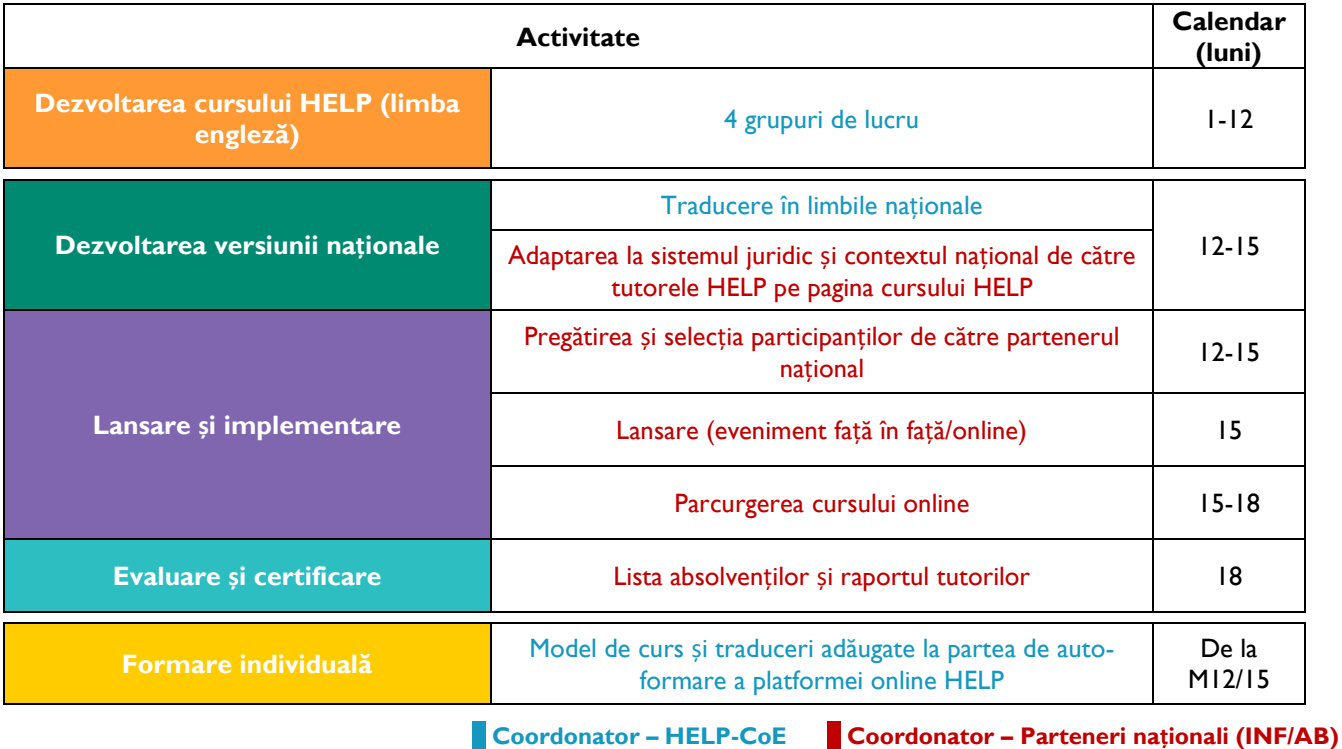

#### **2. Cursuri HELP online - concepte de bază**

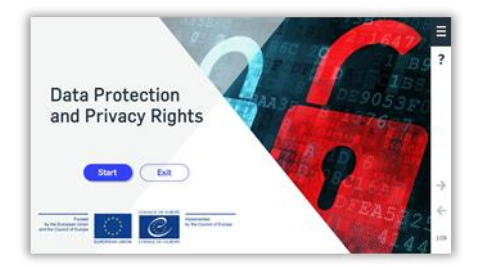

#### **Cursul-model online HELP**

Acesta este principalul curs online HELP pe această temă (precum un manual pentru un anumit subiect). Este dezvoltat în limba engleză, la nivel central de către Secretariatul HELP al Consiliului Europei (CoE) cu participarea colegilor din diversele entități relevante din cadrul CoE, inclusiv juriști de la Curtea Europeană a Drepturilor Omului și experți în acest subiect (consultanți CoE). Cursul HELP poate exista în multe limbi, dar continutul său în toate limbile este identic (precum o traducere literală a unui manual). Acesta este disponibil pe platforma online HELP pentru toți utilizatorii săi pentru învățare individuală. Poate fi modificat doar de către Secretariatul HELP sau consultanții autorizați HELP în coordonare cu Secretariatul HELP. Acesta este construit în format SCORM (a se vedea mai jos).

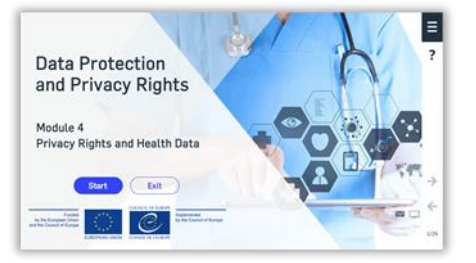

#### Modul al unui curs online HELP

O secțiune a cursului HELP, precum un capitol dintr-un manual. Modulele pot fi luate ca parte a unui curs HELP complet (de exemplu, cursul HELP privind protecția datelor și drepturile de confidențialitate) sau individual (de exemplu, modulul pe datele personale și media din cadrul cursului HELP privind protecția datelor și drepturile de confidențialitate).

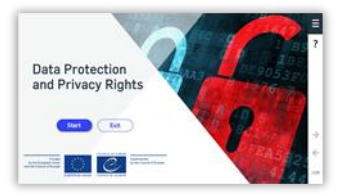

#### **Traducere**

O traducere literală a cursului model HELP într-o limbă națională. De obicei se efectuează de Secretariatul HELP, iar tutorele național poate fi solicitat pentru a o corecta (fără a adăuga sau șterge informații din cursul HELP).

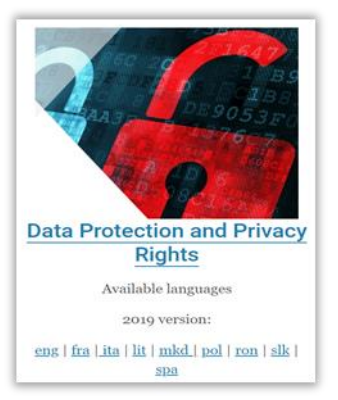

#### Versiunea națională a cursului online HELP

Este compusă din două părți:

**Traducerea** literală a unui model de curs online HELP (SCORM) în limba natională

**- Materiale suplimentare** legate de ordinea si practica juridică națională (de exemplu, dreptul și jurisdicția internă, articole de știri, videoclipuri). Ar putea exista fie o singură versiune națională a unui curs HELP, fie diverse versiuni destinate diferitilor profesionisti din domeniul justiției (de exemplu, o versiune pentru procurori, judecători, avocați și pentru ofițerii penitenciarelor).

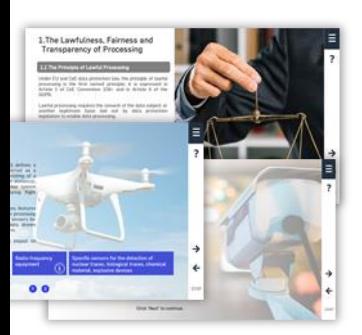

alta

## **E** SCORM

Formatul online în care sunt construite cursurile HELP (atât cursul model, cât și traducerile). SCORM înseamnă "Model de referință pentru obiectul de conținut partajabil". Formatul SCORM prezintă continutul cursului într-un mod interactiv. Asa cum cifrele sunt mai bine prezentate în tabele Excel iar textul în format Word, învățarea online este mai bine livrată în format SCORM.

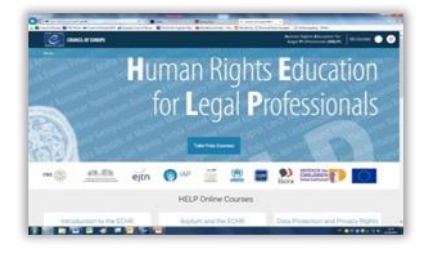

#### Platforma de formare online HELP

Platforma de formare online a Consiliului Europei, conținând cursuri online destinate profesioniștilor din domeniul juridic. Este la fel de ușor de utilizat ca Facebook sau WhatsApp.

Cursurile online HELP sunt accesibile pe platforma online HELP: http://help.elearning.ext.coe.int/

Aceasta este bazată pe Moodle.

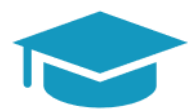

#### **Formatorul/tutorele HELP**

Expert specializat într-un anumit subiect, care a participat cu succes la formarea formatorilor HELP (FF) și este familiarizat cu platforma online HELP și funcționalitatea sa.

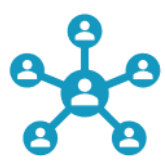

# FF (Formarea Formatorilor)

Formări speciale oferite de Secretariatul HELP pentru a preda elementele de bază ale<br>Metodologiei HELP și ale funcționalității platformei online HELP.

Programul european pentru educație în sfera drepturilor omului pentru profesioniștii din domeniul juridic (HELP) este principala platformă educațională a Consiliului Europei (CoE).

Programul HELP sprijină Statele Membre ale Consiliului Europei în implementarea standardelor europene în sfera drepturilor omului la nivel național. Acest lucru este realizat prin consolidarea capacității profesioniștilor din domeniul juridic și, unde e cazul, a altor profesionisti, de a aplica standardele europene în sfera drepturilor omului în activitatea lor zilnică.

Programul HELP dezvoltă și implementează cursuri online în diverse subiecte legate de drepturile omului, destinate să consolideze atât cunostintele cât și abilitățile profesioniștilor din domeniul justiției. Pe lângă Convenția europeană a drepturilor omului (CEDO) și jurisprudența Curții Europene a Drepturilor Omului (CtEDO), cursurile HELP acoperă și alte instrumente CoE și, din anul 2015, integrează în mod sistematic cadrul Uniunii Europene (UE) și jurisprudenta Curtii de Justitie a UE (CJUE).

Acordați câteva minute pentru a vă familiariza cu site-ul HELP și pentru a explora disponibilitatea cursurilor online HELP.

http://help.elearning.ext.coe.int/

₩ww.coe.int/help

*f* www.facebook.com/coehelp

● www.twitter.com/coehelp

Distribuiți și comunicați utilizând: #CoEHELP

www.coe.int

Consiliul Europei este principala organizație pentru drepturile omului de pe continent. Acesta cuprinde 46 de state membre, inclusiv toti membrii Uniunii Europene. Toate statele membre ale Consiliului Europei au semnat Convenția europeană a drepturilor omului, un tratat menit să protejeze drepturile omului, democratia si statul de drept. Curtea Europeană a Drepturilor Omului supraveghează punerea în aplicare a Conventiei în Statele Membre.

Co-funded by the European Union

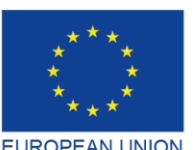

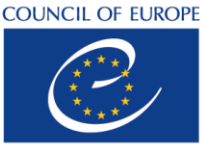

Co-funded and implemented by the Council of Europe

**CONSEIL DE L'EUROPE** 

**ENG**